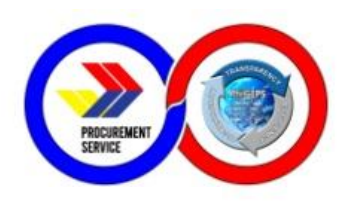

# **PROCUREMENT SERVICE**

**DEPARTMENT OF BUDGET AND MANAGEMENT** 

CITIZEN'S CHARTER 2021 (3rd Edition)

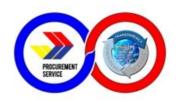

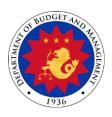

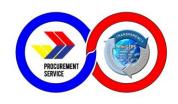

# Department of Budget and Management PROCUREMENT SERVICE – PHILIPPINE GOVERNMENT ELECTRONIC PROCUREMENT SYSTEM

## **CITIZEN'S CHARTER**

2021(3<sup>rd</sup> Edition)

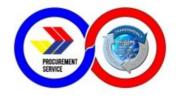

#### **FOREWORD**

The Procurement Service of the Department of Budget and Management (PS-DBM) continues to provide smart, innovative, and sustainable procurement solutions through efficient delivery of internal and external services, as well as performance of client-oriented activities, projects, and programs.

As the agency tasked to operate a centralized procurement system for the whole of government, the PS-DBM envisions itself to become the trusted and preferred procurement partner of the public sector in the Philippines. In recognition of this aspiration, the PS-DBM ensures compliance with statutory requirements to quarantee the provision of excellent customer service responsive to the needs of our clientele.

The PS-DBM Citizen's Charter details the relentless efforts of the agency to constantly develop and improve our policies, procedures, processes. mechanisms management systems that create a fair, transparent, and competitive procurement environment for our client-agencies, partner merchants, stakeholders. and other Charter is also an embodiment of the service standards that our highly competent supply chain professionals uphold.

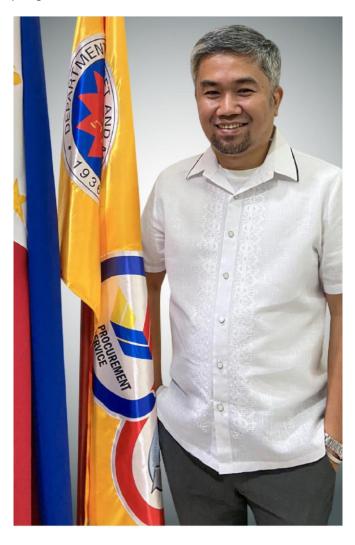

Cognizant of the national policy on anti-red tape and ease of doing business in the country, the PSD-BM desires for this handbook to effectively communicate our commitment and dedication to instil among the public the trust and confidence that we perpetually strive to earn and be rewarded with.

SGD.

ATTY. JASONMER L. UAYAN
OIC-Executive Director
Procurement Service - DBM

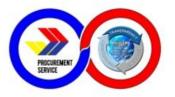

#### I. MANDATE:

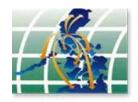

Operation of a government-wide procurement system.

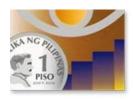

Price monitoring of common use supplies, materials and equipment.

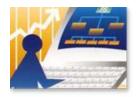

Identification of supplies, materials and such other items, including equipments and construction materials, which can be economically purchased through centralized procurement and which are within the scope of its activity.

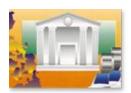

Identification of the sources of supply which are able to offer the best prices, terms and other conditions for items procured by the government.

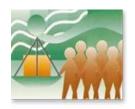

Continuous evaluation, development and enhancement of its procurement system, coverage and procedure.

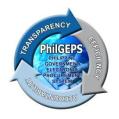

Management and maintenance of the Government Electronic Procurement System or the PhilGEPS.

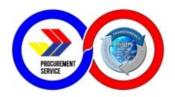

#### II. VISION

Procurement Service is the trusted and preferred procurement partner of the public sector in the Philippines providing smart procurement solutions.

#### III. MISSION

- 1. Procure quality government requirements efficiently and economically from retupable sources.
- 2. Provide excellent customer service responsive to the needs of its stakeholders.
- 3. Foster integrity and a fair, transparent, and competitive environment in procurement.
- 4. Develop its human capital as the country's leading procurement and supply chain professionals.
- 5. Ensure stable, progressive, and sustainable operations.
- 6. Introduce and sustain smart and innovative products and procurement solutions.

#### IV. <u>SERVICE PLEDGE</u>

The Officers and Employees of the

Procurement Service – DBM commit to:

Respond promptly, efficiently and with utmost courtesy to

Our client agencies' procurement needs and ensure

Compliance with service standards;

Understand the value of every citizen's comments and suggestions;

Restore citizen's confidence in government through our frontline services; and

Empower the public through 24/7 access to information on our policies, programs, activities, and services through our website (<a href="http://ps-philgeps.gov.ph">http://ps-philgeps.gov.ph</a>)

All this we pledge,

Because YOU deserve no less.

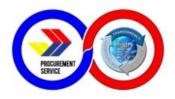

#### V. QUALITY POLICY AND OBJECTIVES

We in the Procurement Service of the Department of Budget and Management (PS-DBM) are committed to being the trusted and preferred procurement partner of the Philippines public sector. PS-DBM strives to create a fair, transparent, and competitive procurement environment where quality gods and services are delivered.

We aim to consistently provide smart, innovative, and sustainable procurement solutions that meet stakeholder expectations and that comply with statutory requirements. PS-DBM strives to improve the efficiency and effectiveness of our quality management systems and develop highly competent supply chain professionals.

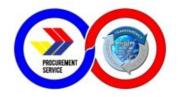

#### **LIST OF SERVICES**

| External Services                                                                                    | Page Number |  |  |  |
|----------------------------------------------------------------------------------------------------|-------------|--|--|--|
| PHILGEPS GROUP                                                                                       |             |  |  |  |
| PhilGEPS – Customer Service                                                                          |             |  |  |  |
| Platinum Application to Issuance of Platinum Membership                                              | 10-12       |  |  |  |
| 2. Merchant/Red Membership Registration                                                              | 13-14       |  |  |  |
| 3. Government Agency/Buyer Registration                                                              | 15-16       |  |  |  |
| e-Government Procurement Development Operation Division                                              |             |  |  |  |
| Provide assistance reported issues and data                                                          | 17          |  |  |  |
| IT Research and Planning Development Division                                                        |             |  |  |  |
| 5. PBB PhilGEPS Criteria Validation                                                                  | 18-19       |  |  |  |
| PROCUREMENT GROUP                                                                                    |             |  |  |  |
| BAC Secretariat Group (Procurement Division 4,5, & 6)                                                |             |  |  |  |
| Sale of Bidding Documents and Advertisement of Invitation to Bid/ Request for Expression of Interest | 20          |  |  |  |
| OPERATIONS GROUP                                                                                     |             |  |  |  |
| Marketing and Sales Division                                                                         |             |  |  |  |
| Processing of Retail transaction of CSE's items for<br>Government Employees                          | 21          |  |  |  |
| 8. Processing of CSE's thru Virtual Store (VS)                                                       | 22          |  |  |  |
| Processing of Procurement of CSE's by Client Agency not VS registered                                | 23          |  |  |  |
| 10. APP-CSE Uploading thru the Virtual Store                                                         | 24          |  |  |  |
| Inspection Division                                                                                  |             |  |  |  |

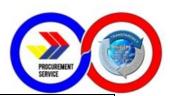

| 11. Inspection of Common Use Supplies and Equipment (CSE)                                                                                                    | 25-27                    |  |  |  |
|----------------------------------------------------------------------------------------------------|--------------------------|--|--|--|
| Warehousing and Delivery Division                                                                                                    |                          |  |  |  |
| 12. Delivery of Goods                                                                                                    | 28-29                    |  |  |  |
| REGIONAL OPERATIONS GROUP                                                                                                    |                          |  |  |  |
| PS Regional and LGU Depots                                                                                                    |                          |  |  |  |
| 13. Processing of Procurement of CSE's by Client Agency (Regional/LGU Depots)                                                                                                    | 30                       |  |  |  |
| ADMINISTRATIVE AND FINANCE GROUP                                                                                                    |                          |  |  |  |
| General Services Division                                                                                                    |                          |  |  |  |
| 14. Receiving of Incoming Documents                                                                                                    | 31-32                    |  |  |  |
| Comptroller Division                                                                                                    |                          |  |  |  |
| Comptroller Division                                                                                                    |                          |  |  |  |
| Comptroller Division  15. Processing of Disbursement Voucher for Goods and Services (Trade)                                                                                                    | 33-35                    |  |  |  |
| 15. Processing of Disbursement Voucher for Goods and Services                                                                                                    | 33-35 Page Number        |  |  |  |
| 15. Processing of Disbursement Voucher for Goods and Services (Trade)                                                                                                    |                          |  |  |  |
| 15. Processing of Disbursement Voucher for Goods and Services (Trade)  Internal Services                                                                                                    |                          |  |  |  |
| 15. Processing of Disbursement Voucher for Goods and Services (Trade)  Internal Services  PHILGEPS GROUP                                                                                                    |                          |  |  |  |
| 15. Processing of Disbursement Voucher for Goods and Services (Trade)  Internal Services  PHILGEPS GROUP  IT Services Division                                                                                                    | Page Number              |  |  |  |
| 15. Processing of Disbursement Voucher for Goods and Services (Trade)  Internal Services  PHILGEPS GROUP  IT Services Division  1. Request for System and Technical Support                                                                                                    | Page Number              |  |  |  |
| 15. Processing of Disbursement Voucher for Goods and Services (Trade)  Internal Services  PHILGEPS GROUP  IT Services Division  1. Request for System and Technical Support  IT Research and Planning Development Division                                                                                                    | Page Number  37-38       |  |  |  |
| 15. Processing of Disbursement Voucher for Goods and Services (Trade)  Internal Services  PHILGEPS GROUP  IT Services Division  1. Request for System and Technical Support  IT Research and Planning Development Division  2. Issuance of UACS                                                                                | Page Number  37-38       |  |  |  |
| 15. Processing of Disbursement Voucher for Goods and Services (Trade)  Internal Services  PHILGEPS GROUP  IT Services Division  1. Request for System and Technical Support  IT Research and Planning Development Division  2. Issuance of UACS  PROCUREMENT GROUP                                                             | Page Number  37-38       |  |  |  |
| 15. Processing of Disbursement Voucher for Goods and Services (Trade)  Internal Services  PHILGEPS GROUP  IT Services Division  1. Request for System and Technical Support  IT Research and Planning Development Division  2. Issuance of UACS  PROCUREMENT GROUP  Procurement Planning Group (Procurement Division 1, 2 & 3) | <b>Page Number</b> 37-38 |  |  |  |

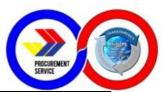

| ADMINISTRATIVE AND FINANCE GROUP                                                                              |       |  |  |
|----------------------------------------------------------------------------------------------------|-------|--|--|
| General Services Division                                                                                     |       |  |  |
| 5. Cash Advance from Petty Cash Fund                                                                          | 45-50 |  |  |
| 6. Reimbursement of Expenses from Petty Cash Fund                                                             | 51-55 |  |  |
| 7. General Services for Facilities, Building and Maintenance Request(Simple Repairs)                          | 56-57 |  |  |
| Issuance of Authenticated Copies of Official     Records/Documents                                            | 58-59 |  |  |
| Documentation and Assigning of Serial Number for Office     Order and Travel Orders                           | 60-61 |  |  |
| 10. Purchase Request for Goods (Items, Supplies and Materials) through the Internal Bids and Awards Committee | 62-63 |  |  |
| 11. Purchase Request for Goods (Items, Supplies and Materials) through Shopping                               | 64-67 |  |  |
| 12. Preparation of Letter Order (Purchase Order)                                                              | 68-70 |  |  |
| 13. Requisition and Issuance of Supplies and Equipment                                                        | 71-73 |  |  |
| Planning and Budget Division                                                                                  |       |  |  |
| 14. Submission of Office Performance Commitment Review (OPCR)/Office Performance Accomplishment Report (OPAR) | 74    |  |  |
| 15. Signing of OPAR by the head of the agency                                                                 | 75    |  |  |
| 16. Certification of Budget Availability on the BURS Prior to Payment/Disbursement                            | 76    |  |  |
| 17. Issuance of Budget Realignment Advice Forms A & B for Budget Realignment Request                          | 77    |  |  |
| 18. Issuance of Certificate of Availability of Fund (CAF) Prior to Procurement                                | 78    |  |  |
| 19. Submission of Annual Budget Proposal to the Department of Budget and Management (DBM)                     | 79-80 |  |  |
| 20. Preparation of FAR 2, FAR 2-A and FAR 6 for Submission to Commission on Audit (COA)                       | 81-82 |  |  |

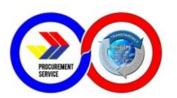

## **EXTERNAL SERVICES**

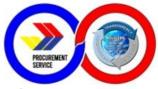

#### 1. Platinum Application to Issuance of Platinum Membership

| Office/Division:                                                                                                    | PhilGEPS - Customer Service                                                                                                    | ce                                                                                                    |                                                                                                    |                                    |  |
|----------------------------------------------------------------------------------------------------|----------------------------------------------------------------------------------------------------|----------------------------------------------------------------------------------------------------|----------------------------------------------------------------------------------------------------|------------------------------------|--|
| Classification:                                                                                                    | Simple                                                                                                    | Simple                                                                                                    |                                                                                                    |                                    |  |
| Type of Transaction:                                                                                                    | G2B - Government to Business                                                                                                    |                                                                                                    |                                                                                                    |                                    |  |
| Who may avail:                                                                                                    | Merchants/Suppliers                                                                                                    |                                                                                                    |                                                                                                    |                                    |  |
| CHECKLIST                                                                                                    | OF REQUIREMENTS                                                                                                    | W                                                                                                    | HERE TO SECU                                                                                                    | RE                                 |  |
| 1. Business Registration Certificate (e.g. DTI/SEC/CDA) 2. Mayor's or Business Permit or its equivalent document 3. Tax Clearance Certificate (for Bidding Purposes) 4. Audited Financial Statement (should be Stamped Received by BIR or any affiliated Bank) 5. Philippine Contractors Accreditation Board (PCAB) license and registration (if applicable) 6. PhilGEPS Sworn Statement |                                                                                                    | I /I /\ compan\//c manadomont hac tho                                                                                                    |                                                                                                    |                                    |  |
| CLIENT STEPS                                                                                                    | AGENCY ACTION                                                                                                    | FEES TO BE<br>PAID                                                                                                    | PROCESSING<br>TIME                                                                                                    | PERSON<br>RESPONSIBLE              |  |
| Activity 1: Platinum Application (7 steps) Step 1: Merchant goes to PhilGEPS website. Step 2: Click "Log In" then follow the Login instructions. Step 3: In the                                                                                                    | Activity 2: Validation of Application (3 steps)  Step 8: Log in to PhilGEPS website.  Step 9: Received Platinum Applications under Pending Task.  Step 10: Reviews the documents uploaded by the Merchant in their Platinum Application. | Php 5,000.00 Platinum Membership Certificate  Inclusive of Documentary Stamp Tax of Php 30.00  Additional Php 25.00 or Php 50.00 for Land | Within three (3) working days (from Application, Validation of Documents to Approval / Disapproval to Approval of Payment) | Customer<br>Service Staff<br>(PMO) |  |

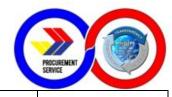

number across
"Upgrade
Platinum
Registration"
(Click "menu"
icon on the top
left portion of
the screen,
select
"Organization"
then "Upgrade
to Platinum").

**Step 4:** Fill out the Platinum Application Form.

Step 5: Tick the check box to certify that the information is true and accurate.

Step 6: Select Mode of Payment whether to pay through PhilGEPS Cashier or Oncoll Payment through any Land Bank branch.

**Step 7:** Click "Submit for Approval" button.

Activity 5: View / Print / Download Certificate (1 step)

**Step 14:** Once merchants received the

**Disapproval of Platinum Application** (2 steps)

**Step 11:** PhilGEPS Administrator approves / disapproves application of Merchant.

**Step 12:** If approved, proceed for the approval of payment. If disapproved, provide reasons for disapproval and submit.

Activity 4: Payment Approval (1 step)

Step 13: Approve payment then submit and the system will automatically send out Email Notification of approval together with the instructions on how to view and download their Platinum Membership Certificate using their account in PhilGEPS website.

|   |                        | SIPS |
|---|------------------------|------|
| U | PROCUREMENT<br>SERVICE |      |
|   | SERVIGE                |      |

| Approval           |       |              |        |  |
|--------------------|-------|--------------|--------|--|
| Notification, they |       |              |        |  |
| can follow the     |       |              |        |  |
| instruction on     |       |              |        |  |
| How to View /      |       |              |        |  |
| Print / Download   |       |              |        |  |
| their Platinum     |       |              |        |  |
| Membership         |       |              |        |  |
| Certificate.       |       |              |        |  |
|                    | TOTAL | Php 5,050.00 | 3 days |  |

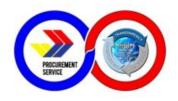

## 2. Merchant/Red Membership Registration

| Office/Division:                                                                                                    | PhilGEPS - Customer Service                                                                                                    | ce                                                                                                    |                                                                                                    |                                    |  |
|----------------------------------------------------------------------------------------------------|----------------------------------------------------------------------------------------------------|----------------------------------------------------------------------------------------------------|----------------------------------------------------------------------------------------------------|------------------------------------|--|
| Classification:                                                                                                    | Simple                                                                                                    |                                                                                                    |                                                                                                    |                                    |  |
| Type of Transaction:                                                                                                    |                                                                                                    | G2C - Government to Citizen / G2G - Government to Government                                                                                                    |                                                                                                    |                                    |  |
| Who may avail:                                                                                                    | Merchants/Suppliers                                                                                                    |                                                                                                    |                                                                                                    |                                    |  |
| CHECKLIST C                                                                                                    | F REQUIREMENTS                                                                                                    | W                                                                                                    | HERE TO SECU                                                                                                    | RE                                 |  |
| Business Registration     DTI/SEC/CDA)     Mayor's or Business document                                                                                                    | evenue - Certificate of esume (for Individual ant)                                                                                                    | 1. Business Registration Office 2. City / Municipal Hall 3. Bureau of Internal Revenue Office 4. It's an individual responsibility to provide a summary of their experience, trainings, qualifications, and academic background include their degrees, research, awards, teaching experience, etc. 5. Professional Regulation Commission Office PRC ID proves that they are registered professional in the Philippines. |                                                                                                    |                                    |  |
| CLIENT STEPS                                                                                                    | AGENCY ACTION                                                                                                    | FEES TO BE<br>PAID                                                                                                    | PROCESSING<br>TIME                                                                                                    | PERSON<br>RESPONSIBLE              |  |
| Activity 1: Getting Started: Username Creation (4 steps)  Step 1: Go to www.philgeps.gov.ph  Step 2: Click "Sign Up" as Merchant Registration.  Step 3: Fill out the Online Registration Form  Step 4: Click "Send OTP to Email" button.  • Merchant will check registered email to get the One Time Pin (OTP). (OTP is valid for 5 minutes only)  • Fill in the OTP Verification. Successful Verification will | Activity 3: Approval / Disapproval of Red Membership Application(2 steps)  Step 11: 1) If APPROVED, Administrator will click the "Approve" button. 2) Approval Notification will be sent through the registered email of the contact person.  Step 12: 1) If DISAPPROVED, Administrator will indicate the Reason for Disapproval in the Comment text box then click the "Reject" button once done.  2) Disapproval Notification will be sent through the registered email indicating the Reason for | Free<br>Membership                                                                                                    | Within 24 hours on working days (notification of approval/ disapproval of application will be sent to the registered email) | Customer<br>Service Staff<br>(PMO) |  |

| PROCUREMENT<br>SERVICE |  |
|------------------------|--|
|                        |  |

| proceed to the Login Page.                                                                               | Disapproval. |      |       |  |
|----------------------------------------------------------------------------------------------------|--------------|------|-------|--|
|                                                                                                    |              |      |       |  |
| Activity 2: Red<br>Membership<br>Application (6<br>steps)                                                |              |      |       |  |
| Step 5: Proceed to mPhilGEPS homepage then log in as Merchant.                                           |              |      |       |  |
| Step 6: Click "Apply for Red Registration" from the Pending Task page.                                   |              |      |       |  |
| Step 7: Fill out the Registration Form, Bank Account Details is not mandatory.                           |              |      |       |  |
| Step 8: Click the<br>"Browse" button to<br>upload supporting<br>documents as proof<br>of business exist. |              |      |       |  |
| Step 9: Tick the check box to certify that the information is true and accurate.                         |              |      |       |  |
| Step 10: Click "Submit" button.                                                                          | T0741        | NONE |       |  |
|                                                                                                    | TOTAL        | NONE | 1 day |  |

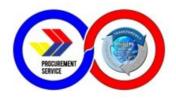

## 3. Government Agency/Buyer Registration

| Office/Division:                                                                                                    | PhilGEPS - Customer Service                                                                                                    | ce                 |                                                                                                    |                                    |  |
|----------------------------------------------------------------------------------------------------|----------------------------------------------------------------------------------------------------|--------------------|----------------------------------------------------------------------------------------------------|------------------------------------|--|
| Classification:                                                                                                    | Simple                                                                                                    |                    |                                                                                                    |                                    |  |
| Type of Transaction:                                                                                                    | G2G - Government to Government                                                                                                    |                    |                                                                                                    |                                    |  |
| Who may avail:                                                                                                    | Government Agencies                                                                                                    |                    |                                                                                                    |                                    |  |
|                                                                                                    | F REQUIREMENTS                                                                                                    |                    | HERE TO SECU                                                                                                    |                                    |  |
| 1. Buyer / Agency Reg<br>2. One (1) Valid / Gove                                                                                                    |                                                                                                    |                    | bsite (downloada ocument that mas identity.                                                                                     | •                                  |  |
| CLIENT STEPS                                                                                                    | AGENCY ACTION                                                                                                    | FEES TO BE<br>PAID | PROCESSING<br>TIME                                                                                                    | PERSON<br>RESPONSIBLE              |  |
| Activity 1: Getting Started: Download Agency Registration Form (3 steps) Step 1: Go to www.philgeps.gov.ph Step 2: Click "About" and select "Download" Step 3: Under File Name column, click the link corresponding to Agency Registration Form to download the form.  Activity 2: Buyer/Agency Registration Application(2 step) Step 4: Fill out the Agency Registration Form.  Step 5: Once filled out, send the accomplished Agency Registration | Activity 3: Processing of Agency Registration Application by Portal Administrator  (2 steps)  Step 6: 1) If the received Agency Registration Form has complete information, the Portal Admin will acknowledge the email.  2) If not, the Portal Admin will response to the email and ask to complete the information or provide the necessary details.  Step 7: 1) If the Agency is already registered, the Portal Admin will only Create New Contact.  2) If not, agency registration will be processed by the Portal Admin.  • Note that the Buyer / Agency Registration is a manual process. | NONE               | Within three to five (3-5) working days (notification of new application and user account will be sent to the registered email) | Customer<br>Service Staff<br>(PMO) |  |

| DOCUDEMENT             |  |
|------------------------|--|
| PROCUREMENT<br>SERVICE |  |
|                        |  |

| philgeps.gov.ph.                                                                                                    |       |                |        |  |
|----------------------------------------------------------------------------------------------------|-------|----------------|--------|--|
| • Please note that the accomplished Agency Registration Form should be signed by the Head of the Procuring Entity or the Authorized Representative together with one Valid ID. |       |                |        |  |
| valid 151                                                                                                    | TOTAL | Php 5,050.00   | 5 days |  |
|                                                                                                    | IOIAL | 1 119 3,030.00 | Juays  |  |

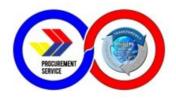

## 4. Provide assistance reported issues and data

| Office/Division:                                                                       | e-Government Procurement Development and Operations Division |                 |                       |               |
|----------------------------------------------------------------------------------------|--------------------------------------------------------------|-----------------|-----------------------|---------------|
| Classification:                                                                        | Simple                                                       |                 |                       |               |
| Type of Transaction:                                                                   | G2G and G2B  Client Agencies/Suppliers                       |                 |                       |               |
| Who may avail:                                                                         |                                                              |                 |                       |               |
| CHECKLIST                                                                              | T OF REQUIREMENTS WHERE TO SECURE                            |                 |                       | IRE           |
| Contact name, email address, contact number and details of issue                       |                                                              |                 |                       |               |
| CLIENT STEPS                                                                           | AGENCY ACTION                                                | PROCESSING TIME | PERSON<br>RESPONSIBLE |               |
| Client agency/supplier                                                                 |                                                              |                 |                       |               |
| sends email<br>regarding the<br>details of<br>issue(s)/concern<br>to the e-GP<br>email | Send an email or Log the request on EGP Request tool         | None            | 7 days                | e-GPDOD staff |

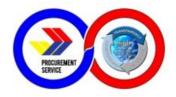

#### 5. PBB PhilGEPS Criteria Validation

| Office/Division:       | /Division: IT Research and Planning |  |
|------------------------|-------------------------------------|--|
| Classification: Simple |                                     |  |
| Type of Transaction:   | G2G – Government to Government      |  |
| Who may avail:         | AO25 Secretariat                    |  |

| CHECKLIST OF REQUIREMENTS                                                                                         |                                                                                                    | WHERE TO SECURE    |                    |                       |
|----------------------------------------------------------------------------------------------------|----------------------------------------------------------------------------------------------------|--------------------|--------------------|-----------------------|
|                                                                                                    |                                                                                                    |                    |                    |                       |
| CLIENT STEPS                                                                                                    | AGENCY ACTION                                                                                                    | FEES TO<br>BE PAID | PROCESSING<br>TIME | PERSON<br>RESPONSIBLE |
| AO 25 Secretariat request list of agencies that are non-complying on updating records in PhilGEPS (negative list) | PhilGEPS generate<br>a report from the<br>PhilGEPS Database<br>re: Non-Complying<br>Agencies or the<br>Negative List                                                                                                    | None               | 1 day              |                       |
|                                                                                                    | PhilGEPS office send the negative list to the AO25 Secretariat. AO25 Secretariat will compare the negative list against their list of agencies who submitted justifications in relation to the non-updating of records in the PhilGEPS. AO25 Secretariat will send the justifications to the PhilGEPS for recommendation to the Inter-Agency Technical Working Group | None               | 1 day              | ITRPD staff           |

| PRICHIDEMENT           |  |
|------------------------|--|
| PROCUREMENT<br>SERVICE |  |

| PhilGEPS office send the recommendation to the AO25 Secretariat. If the justifications are accepted, the agency will be removed in the negative list. Noncomplying status will be replaced by "Complying". | None | 2 days per<br>agency |  |
|----------------------------------------------------------------------------------------------------|------|----------------------|--|
| TOTAL                                                                                                    | NONE | 4 days               |  |

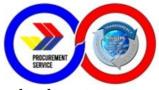

# 6. Sale of Bidding Documents and Advertisement of Invitation to Bid/ Request for Expression of Interest

| Office/Division:                                                                                                  | BAC Secretariat Group                                                                |                    |                                                            |                       |
|----------------------------------------------------------------------------------------------------|--------------------------------------------------------------------------------------|--------------------|------------------------------------------------------------|-----------------------|
| Classification:                                                                                                   | Simple                                                                               |                    |                                                            |                       |
| Type of Transaction:                                                                                              | G2B – Government to Business                                                         |                    |                                                            |                       |
| Who may avail:                                                                                                    | Suppliers                                                                            |                    |                                                            |                       |
| CHECKLIST                                                                                                    | OF REQUIREMENTS                                                                      | W                  | HERE TO SECU                                               | RE                    |
|                                                                                                    | Accomplished form and payment (Official Receipt) of the price stated in the bidding  |                    |                                                            |                       |
| CLIENT STEPS                                                                                                    | AGENCY ACTION                                                                        | FEES TO BE<br>PAID | PROCESSING<br>TIME                                         | PERSON<br>RESPONSIBLE |
| Fills out a form provided in the cashier's office specifying the details of the bidding documents to be purchased | Pay the exact price of the bidding documents as indicated.                           | -                  | 2 hours<br>(Dependent on<br>the volume of<br>the document) | Cashier Staff         |
|                                                                                                    | Present the receipt to the BAC Secretariat incharge to obtain the bidding documents. | None               |                                                            | BAC Secretariat       |
|                                                                                                    | TOTAL                                                                                | NONE               | 2 hours                                                    |                       |

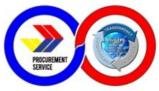

# 7. Processing of Retail transaction of CSE's items for Government Employees

| Office/Division:                                                                                                    | Marketing and Sales Division                                        |                    |                    |                                    |
|----------------------------------------------------------------------------------------------------|---------------------------------------------------------------------|--------------------|--------------------|------------------------------------|
| Classification:                                                                                                    | Simple                                                              |                    |                    |                                    |
| Type of Transaction:                                                                                                    | G2G - Government to Gover                                           | nment              |                    |                                    |
| Who may avail:                                                                                                    | All Government Employees                                            |                    |                    |                                    |
| CHECKLIST                                                                                                    | OF REQUIREMENTS                                                     | W                  | HERE TO SECU       | RE                                 |
| Retail Procurer     Payment (Cash                                                                                             | ment Request (Order Form)                                           | <u>ww</u>          | vw.ps-philgeps.go  | v.ph                               |
| CLIENT STEPS                                                                                                    | AGENCY ACTION                                                       | FEES TO BE<br>PAID | PROCESSING<br>TIME | PERSON<br>RESPONSIBLE              |
| 1. Fill out the<br>Retail<br>Procurement<br>Request (Order<br>Form)                                                           | Validate the Transaction                                            |                    | 1-2 minutes        | Rojim Espere                       |
| 2. Proceed to the Marketing and Sales Division to confirm availability of the items that the gov't employees wish to purchase | Received APR; check the validity and completeness of the documents  |                    | 1-2 mins           | Rojim Espere<br>Robert<br>Humarang |
|                                                                                                    | Assign NTD No. and prepare the Sales Order (Pickup and/or Delivery) |                    | 1-5 mins           | Rojim Espere<br>Robert<br>Humarang |
| 3. Pay the amount and received the Official Receipt                                                                           | Issuance of OR of cash payment                                      |                    | 5-10 mins          | Cashier                            |
| 4. Claim the items from the Retail Store personnel                                                                            | Issuance of PS-Delivery<br>Receipt                                  |                    | 1-5 mins           | Rojim Espere<br>Robert<br>Humarang |
|                                                                                                    | TOTAL                                                               | NONE               | 24 minutes         |                                    |

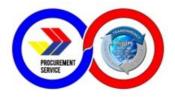

## 8. Processing of CSE's thru Virtual Store (VS)

| Office/Division:                                                                                     | Marketing and Sales Division                                                                             |                    |                    |                                                                                           |
|----------------------------------------------------------------------------------------------------|----------------------------------------------------------------------------------------------------|--------------------|--------------------|-------------------------------------------------------------------------------------------|
| Classification:                                                                                      | Simple                                                                                                   |                    |                    |                                                                                           |
| Type of Transaction:                                                                                 | G2G - Government to Gover                                                                                | nment              |                    |                                                                                           |
| Who may avail:                                                                                       | NGAs, SUCs, GOCCs/GFIs,                                                                                  | LWDs and LGUs      | 8                  |                                                                                           |
| CHECKLIST                                                                                            | CHECKLIST OF REQUIREMENTS WHERE TO SECURE                                                                |                    |                    | RE                                                                                        |
| <ol> <li>Buyer Coord</li> <li>Uploaded Al</li> <li>e-Wallet Fur</li> </ol>                           |                                                                                                    | <u>ww</u>          | w.ps-philgeps.go   | v.ph                                                                                      |
| CLIENT STEPS                                                                                         | AGENCY ACTION                                                                                            | FEES TO BE<br>PAID | PROCESSING<br>TIME | PERSON<br>RESPONSIBLE                                                                     |
| 1. Login to Virtual Store Facility and select items from the catalogue                               | Validate the Transaction                                                                                 |                    | 1-10 mins          | Client using VS online facility                                                           |
| 2.Register on logsheet and fill out the contact tracing form                                         | Validate the Transaction                                                                                 |                    | 1-2 mins           | Guard on Duty                                                                             |
| 3. Submit Online<br>Appointment<br>Portal (OAP)<br>appointment and<br>Order Delivery<br>(OD) receipt | Receive OAP & OD receipt. Endorse the printed OD receipt to WADD for the release of ordered items on VS. |                    | 1-5 min            | M. Mendoza S. Llego R. Daleja A. Bona A. Cañares R. Nacario R. Moreno A. Cadiao N. Simpao |
| 4. Wait for the copy of PS-DR and proceed to WADD for the release of CSEs ordered items              | Issuance of PS-Delivery<br>Receipt                                                                       |                    | 5-10 mins          | WADD                                                                                      |
|                                                                                                    | TOTAL                                                                                                    | NONE               | 27 minutes         |                                                                                           |

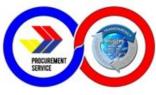

# 9. Processing of Procurement of CSE's by Client Agency not VS registered

| Office /District                                                                         | Morketing and Calca Division                                             |                                                          |                  |                                                                                          |
|------------------------------------------------------------------------------------------|--------------------------------------------------------------------------|----------------------------------------------------------|------------------|------------------------------------------------------------------------------------------|
| Office/Division:                                                                         | Marketing and Sales Division                                             | 11                                                       |                  |                                                                                          |
| Classification:                                                                          | Simple                                                                   |                                                          |                  |                                                                                          |
| Type of<br>Transaction:                                                                  | G2G - Government to Gover                                                |                                                          |                  |                                                                                          |
| Who may avail:                                                                           | NGAs, SUCs, GOCCs/GFIs,                                                  | , LWDs and LGUs                                          | 3                |                                                                                          |
| CHECKLIST                                                                                | OF REQUIREMENTS                                                          | W                                                        | HERE TO SECU     | RE                                                                                       |
| APR     APP-CSE     APP-CSE     August (Caugust )     Unutilized Fund                    | ash, Check, LDDAP-ADA,<br>ds)                                            | ww                                                       | w.ps-philgeps.go | v.ph                                                                                     |
| CLIENT STEPS                                                                             | AGENCY ACTION                                                            | FEES TO BE<br>PAID                                       | PROCESSING TIME  | PERSON<br>RESPONSIBLE                                                                    |
| Register on logsheet and fill out contact tracing form                                   | Validate the Transaction                                                 |                                                          | 1-2 mins         | Guard on Duty                                                                            |
| 2. Submit APR                                                                            | Received APR; check the validity and completeness of the documents       |                                                          | 1-2 mins         | N. Simpao                                                                                |
|                                                                                          | Assign NTD No. and prepare the Sales Order (Pickup and/or Delivery)      |                                                          | 1-10 mins        | M. Mendoza S. Llego R.Espere R. Daleja A. Bona A. Cañares R. Nacario R. Moreno A. Cadiao |
| 3. Pay the amount and received the Official Receipt                                      | Issuance of OR if<br>Cash/Check/LDDAP-ADA;<br>Charge to unutilized funds | Payment will vary on the total amount in the Sales Order | 5-10 mins        | Cashier                                                                                  |
| 4. Wait for the copy of PS-DR and proceed to WADD for the release of CSEs ordered items. | Issuance of PS-Delivery<br>Receipt                                       |                                                          | 5-10 mins        | WADD                                                                                     |
|                                                                                          | TOTAL                                                                    | NONE                                                     | 34 minutes       |                                                                                          |

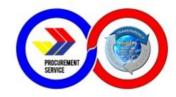

## 10. APP-CSE Uploading thru the Virtual Store

| Office/Division:                                                  | Marketing and Sales Division                                                                             |                    |                    |                                 |
|-------------------------------------------------------------------|----------------------------------------------------------------------------------------------------|--------------------|--------------------|---------------------------------|
| Classification:                                                   | Simple                                                                                                   |                    |                    |                                 |
| Type of Transaction:                                              | G2G - Government to Government                                                                           |                    |                    |                                 |
| Who may avail:                                                    | NGAs, SUCs, GOCCs/GFIs,                                                                                  | , LWDs and LGU:    | 8                  |                                 |
| CHECKLIST                                                         | OF REQUIREMENTS                                                                                          | W                  | HERE TO SECU       | RE                              |
| 2. Uploaded A                                                     | . Buyer Coordinator Registration Form  P. Uploaded APPCSE  B. e-Wallet Fund                              |                    | w.ps-philgeps.go   | v.ph                            |
| CLIENT STEPS                                                      | AGENCY ACTION                                                                                            | FEES TO BE<br>PAID | PROCESSING<br>TIME | PERSON<br>RESPONSIBLE           |
| 1. Login to<br>MPhilGEPS<br>portal and go to<br>APPCSE<br>submenu | Validate the Transaction                                                                                 |                    | 1 min              |                                 |
| 2. On Virtual<br>Store, download<br>and upload<br>APPCSE          | Receive OAP & OD receipt. Endorse the printed OD receipt to WALD for the release of ordered items on VS. |                    | 5-10 mins          | Client using VS online facility |
| 3. Approve and view APP-CSE and upload supplemental if necessary  | Issuance of PS-Delivery<br>Receipt                                                                       |                    | 5-10 mins          |                                 |
|                                                                   | TOTAL                                                                                                    | NONE               | 21 minutes         |                                 |

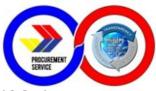

## 11. Inspection of Common Use Supplies and Equipment (CSE)

|                                                                               |                                                                                                    |                    |                                          | · <b>_,</b>           |
|-------------------------------------------------------------------------------|----------------------------------------------------------------------------------------------------|--------------------|------------------------------------------|-----------------------|
| Office/Division:                                                              | Inspection Division                                                                                                    |                    |                                          |                       |
| Classification:                                                               | Complex                                                                                                    |                    |                                          |                       |
| Type of Transaction:                                                          | G2G- Government to Government                                                                                            |                    |                                          |                       |
| Who may avail:                                                                | Suppliers and Government Ad                                                                                              | ccredited Testing  | Center                                   |                       |
| CHECKLIST C                                                                   | F REQUIREMENTS                                                                                                    | WHE                | RE TO SECURE                             |                       |
| 5. Inspection and 6. Inspection and 6. Acceptance Repo<br>7. Rejection Notice | ery Receipt(SDR) (PO) lation Report(TER) Evaluation Report(IER) Certification of rt(ICAR) e(RN) lawal Request Form(SWRF) |                    | Service - Inspection<br>Service - Wareho |                       |
| CLIENT STEPS AGENCY ACTION                                                    |                                                                                                    | FEES TO BE<br>PAID | PROCESSING<br>TIME                       | PERSON<br>RESPONSIBLE |
|                                                                               | Step 1: Notifies Inspection *Warehousing and Logistics Division (WALD) storekeeper notifies Inspection using radio       | None               | 10 minutes (notifies inspection for      | Inspectors            |

| CLIENT STEPS                                                                                                    | AGENCY ACTION                                                                                                    | PAID | TIME                                                                                                    | RESPONSIBLE |
|----------------------------------------------------------------------------------------------------|----------------------------------------------------------------------------------------------------|------|----------------------------------------------------------------------------------------------------|-------------|
|                                                                                                    | Step 1: Notifies Inspection *Warehousing and Logistics Division (WALD) storekeeper notifies Inspection using radio about the arrival of the delivery * WALD staff prepares Request for Inspection (RFI) then forwards to Inspection Division | None | 10 minutes (notifies inspection for the arrival of delivery and WALD prepares RFI to forward to Inspection) | Inspectors  |
| Step 3: Bring<br>the sample to<br>Inspection<br>* Supplier's<br>delivery shall<br>bring the sample<br>items to<br>Inspection | Step 2: Conducts random sampling * Inspector of the Day conducts random sampling                                                                                                    | None | 15 minutes<br>(conducts<br>random<br>sampling)                                                              | Inspectors  |
|                                                                                                    | Step 4: Conducts evaluation of the actual sample *Inspection staff receives the item and                                                                                                    | None | 3 minutes<br>(receives item<br>and record in<br>the logsheet)                                               | Inspectors  |

| DDUCIDEM            | ENT |  |
|---------------------|-----|--|
| PROCUREM<br>SERVICE |     |  |

|                                                                                                    | record in the log sheet * Once RFI or SWRF is received, Procurement Management Officer In- Charge (PMOIC) conducts inspection and evaluation proper of the actual item against the Technical Specifications stated on the Technical Evaluation Report (TER)                                                                                                    |      | see table of<br>TAT per item<br>(conducts<br>inspection and<br>evaluation of<br>the actual item                                                                                     |            |
|----------------------------------------------------------------------------------------------------|----------------------------------------------------------------------------------------------------|------|----------------------------------------------------------------------------------------------------|------------|
| Step 6: Testing of the item to Government Accredited Testing Center (GATC) * If the item needs GATC testing, PMOIC prepares the endorsement letter for the acceptance of payment of the supplier to GATC * PMOIC sends endorsement letter to supplier through email | Step 5: Preparation of Inspection and Evaluation Report (IER) *if passed the physical/visual inspection and evaluation of the actual item, PMOIC prepares partial IER *If the item does not passed the physical/visual inspection and evaluation, PMOIC prepares IER stating the discrepancy then forwards to Inspection Division Chief for review * If needs discussion with the Chief, PMOIC conducts re-inspection then Inspection Division Chief signs IER *If there is no need for discussion, the Inspection Division Chief signs IER then return it to PMOIC * PMOIC prepares Rejection Notice | None | 9 minutes/IER (preparation of partial IER)  5 minutes/IER (Inspection Division Chief signs the IER then return to PMOIC)  9 minutes (preparation and sending of endorsement letter) | Inspectors |
| Step 7: Payment of testing fee to GATC *The supplier shall pay for the testing fee at GATC and sends                                                                                                    |                                                                                                    |      |                                                                                                    |            |

| PRINCIPEMENT           |  |
|------------------------|--|
| PROCURÉMENT<br>SERVICE |  |

|                     |                               | T    |                      |            |
|---------------------|-------------------------------|------|----------------------|------------|
| the Official        |                               |      |                      |            |
| Receipt to PMOIC    |                               |      |                      |            |
|                     | !                             |      |                      |            |
|                     | 1                             |      |                      |            |
|                     |                               |      |                      |            |
| Step 8: Testing     | 1                             |      | 2 days (PMOIC        |            |
| of sample and       | 1                             |      | sends sample         |            |
| evaluation of       | 1                             |      | to GATC)             |            |
| test result         | 1                             |      |                      |            |
| * PMOIC sends       | 1                             |      | 1 month              |            |
| sample to GATC      | 1                             |      | depending on         |            |
| * PMOIC waits       | 1                             | None | the item             |            |
| for the test result |                               |      | (release of test     |            |
| * PMOIC             |                               |      | result)              |            |
| receives and        |                               |      |                      |            |
| evaluates test      | 1                             |      | 4 minutes            |            |
| result              | 1                             |      | (PMOIC               |            |
|                     |                               |      | receives and         |            |
|                     |                               |      | evaluate the         |            |
|                     |                               |      | test result)         |            |
|                     | Step 9: GATC test             |      |                      |            |
|                     | result                        |      |                      |            |
|                     | * If the item passed the      |      |                      |            |
|                     | GATC, PMOIC                   |      | 2 minutes            |            |
|                     | accomplish the IER then       |      | (accomplishme        |            |
|                     | forwards to Inspection        |      | nt of IER then       |            |
|                     | Division Chief for            |      | forwards to          |            |
|                     | signature                     |      | Chief for            |            |
|                     | *PMOIC prepares               |      | signature)           |            |
|                     | Inspection and                |      |                      |            |
|                     | Certification of              | None | 7 minutes            | Inspectors |
|                     | Acceptance Report             |      | (prepares IER        |            |
|                     | (ICAR)                        |      | stating the          |            |
|                     | * If the item does not passed |      | discrepancy          |            |
|                     | the GATC, PMOIC prepares      |      | Inspection           |            |
|                     | IER stating the discrepancy   |      | Division Chief       |            |
|                     | then forwards to Inspection   |      | signs the IER)       |            |
|                     | Division Chief for signature  |      |                      |            |
|                     | * Inspection Division Chief   |      |                      |            |
|                     | signs the IER then return     |      |                      |            |
|                     | to PMOIC                      |      | 1 month              |            |
|                     | TOTAL                         |      | 1 month,             |            |
|                     | TOTAL                         | None | 2days, 64<br>minutes |            |
|                     |                               |      | minutes              |            |

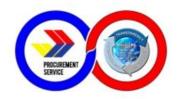

## 12. Delivery of Goods

| Office/Division:                                                | Warehousing and De                                                                  | livery Division                                                                          |                                       |                                                                                       |
|-----------------------------------------------------------------|-------------------------------------------------------------------------------------|------------------------------------------------------------------------------------------|---------------------------------------|---------------------------------------------------------------------------------------|
| Classification:                                                 | Complex                                                                             |                                                                                          |                                       |                                                                                       |
| Type of Transaction:                                            | G2G – Government to                                                                 | o Government                                                                             |                                       |                                                                                       |
| Who may avail:                                                  | Client Agencies                                                                     |                                                                                          |                                       |                                                                                       |
| CHECKLIST OF                                                    | REQUIREMENTS                                                                        |                                                                                          | WHERE TO                              | SECURE                                                                                |
| Approved Notice to OD Confirmation N     PS-Delivery Receiption | lumber                                                                              | Marketing and Sales Division or     Virtual Store     Warehousing and Delivery Division; |                                       |                                                                                       |
| CLIENT STEPS                                                    | AGENCY ACTION                                                                       | FEES TO<br>BE PAID                                                                       | PROCESSING<br>TIME                    | PERSON<br>RESPONSIBLE                                                                 |
| A. Delivery                                                     |                                                                                     |                                                                                          |                                       |                                                                                       |
| Submission of approved Notice to Deliver (NTD) or copy of OD    | Prepares/Prints PS<br>Delivery Receipt<br>(PS-DR)                                   | None                                                                                     | 15 minutes per<br>PS-DR               | Inventory Management<br>and Control Section<br>Staff                                  |
| Confirmation Number from Virtual Store                          | Review and signing of PS-DR                                                         | None                                                                                     | 5 minutes per<br>PS-DR                | Warehousing and<br>Delivery Division's<br>Deputy Division Chief<br>and Division Chief |
|                                                                 | Prepares picklist<br>per Warehouse<br>Location                                      | None                                                                                     | 15 minutes per<br>PS-DR               | Inventory Management<br>and Control Section<br>Staff                                  |
|                                                                 | Recording of PSDR and preparation of schedule of delivery                           | None                                                                                     | 1 Hour                                | Logistic Section Staff                                                                |
|                                                                 | Consolidate and gather stock per pick-list to staging area as per delivery schedule | None                                                                                     | 30 minutes - 2<br>hours per PS-<br>DR | Storekeepers                                                                          |
|                                                                 | *Issues Notice of<br>Delivery if delivery<br>will be under Third<br>Party Logistics | None                                                                                     | 15 Minutes                            | Logistic Section Staff                                                                |
|                                                                 | Checking and loading of items to PS-Truck and/or                                    | None                                                                                     | 2 hours per<br>truck                  | Checker/Warehouseman                                                                  |

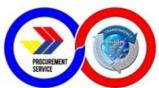

|                                                            | Third Party<br>Logistics                                   |      |                         |                                                                               |
|------------------------------------------------------------|------------------------------------------------------------|------|-------------------------|-------------------------------------------------------------------------------|
|                                                            | Deliver items to client agencies as per route schedule     | None | 2-6 hours               | Driver/Warehouseman                                                           |
|                                                            | TOTAL                                                      | NONE | 11 hours and 50 minutes |                                                                               |
| B. Fastlane                                                |                                                            |      |                         |                                                                               |
| Submission of approved Notice to Deliver (NTD) or          | Prepare PS<br>Delivery Receipt                             | None | 15 minutes per<br>PS-DR | Inventory Management<br>and Control Section<br>Staff                          |
| copy of OD<br>Confirmation<br>Number from Virtual<br>Store | Signing of PS-DR                                           | None | 5 minutes per<br>PS-DR  | Warehousing and<br>Delivery assistant<br>division Chief and<br>division Chief |
|                                                            | Prepare picklist                                           | None | 15 minutes per<br>PS-DR | Inventory Management<br>and Control Section<br>Staff                          |
|                                                            | Consolidate and gather stock per pick-list to staging area | None | 2 hours per<br>PS-DR    | Storekeepers                                                                  |
|                                                            | Check and load items in Releasing Area                     | None | 2 hours per<br>truck    | Checker/<br>Warehouseman                                                      |
|                                                            | TOTAL                                                      | NONE | 4 hours and 35 minutes  |                                                                               |

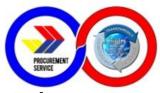

# 13. Processing of Procurement of CSE's by Client Agency (Regional/LGU Depots)

| Office/Division:                                                                                        | Regional Operations Group                                                           | Regional Operations Group – Depot Operation Division |                       |                           |  |
|----------------------------------------------------------------------------------------------------|-------------------------------------------------------------------------------------|------------------------------------------------------|-----------------------|---------------------------|--|
| Classification:                                                                                         | Simple                                                                              | Simple                                               |                       |                           |  |
| Type of Transaction:                                                                                    | G2G - Government to Gover                                                           | G2G - Government to Government                       |                       |                           |  |
| Who may avail:                                                                                          | NGAs, SUCs, GOCCs/GFIs, LWDs and LGUs                                               |                                                      |                       |                           |  |
| CHECKLIS1                                                                                               | OF REQUIREMENTS                                                                     | W                                                    | HERE TO SECU          | RE                        |  |
| APR APP-CSE Payment (Cash, C Unutilized Funds)                                                          | Check, LDDAP- ADA,                                                                  | ww                                                   | w.ps-philgeps.go      | v.ph                      |  |
| CLIENT STEPS                                                                                            | AGENCY ACTION                                                                       | FEES TO BE<br>PAID                                   | PROCESSING<br>TIME    | PERSON<br>RESPONSIBLE     |  |
| 1. Submit APR                                                                                           | Receive APR. Check validity and completeness of documents and availability of items |                                                      | 5 minutes             | PMO-In-Charge             |  |
|                                                                                                    | Assign APR No. and prepare Sales Order, Delivery Receipt (DR)                       |                                                      | 15-30 minutes         | PMO-In-Charge<br>(PMOIC)  |  |
| 2. Receive DR<br>and pay the<br>corresponding<br>amount<br>indicated in the<br>Delivery Receipt<br>(DR) | Payment/fund balance verification an issuance of OR                                 | Amount to be paid as indicated in the DR             | 10-15 minutes         | Cashier                   |  |
| 3. Receipt of<br>Items as<br>indicated in the<br>DR                                                     | Release items from the warehouse as indicated in the DR                             |                                                      | 5-30 minutes          | Storekeeper<br>/Inspector |  |
|                                                                                                    | TOTAL                                                                               | -                                                    | 1 hour and 20 minutes |                           |  |

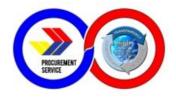

#### 14. Receiving of Incoming Documents

This covers the receipts of incoming documents from external clients.

| Office/Division:                                                                                        | General Services Division                                                                                                    |                     |                    |                                                                                        |
|----------------------------------------------------------------------------------------------------|----------------------------------------------------------------------------------------------------|---------------------|--------------------|----------------------------------------------------------------------------------------|
| Classification:                                                                                         | Simple                                                                                                    | '                   |                    |                                                                                        |
| Type of Transaction:                                                                                    | G2G - Government to Government<br>G2C – Government to Citizen<br>G2B – Government to Business Entity                                                              |                     |                    |                                                                                        |
| Who may avail:                                                                                          | All Government instrument                                                                                                    | talities; General P | ublic; Business C  | ommunity                                                                               |
| CHECKLIST (                                                                                             | OF REQUIREMENTS                                                                                                    | W                   | HERE TO SECU       | RE                                                                                     |
| None                                                                                                    |                                                                                                    | None                |                    |                                                                                        |
| CLIENT STEPS                                                                                            | AGENCY ACTION                                                                                                    | FEES TO BE<br>PAID  | PROCESSING<br>TIME | PERSON<br>RESPONSIBLE                                                                  |
| 1. Client sends<br>the documents to<br>PS-DBM Office<br>through personal<br>delivery or<br>mail/courier | 1.1 Check appropriate details like name of the sender and name of the recipient                                                                                   | None                | 5 minutes          | Client or<br>Courier;<br>Records Officer<br>and/or<br>Receiving<br>Officer from<br>GSD |
|                                                                                                    | 1.2 Stamp received the Receiving Copy of the client, if personally delivered. If documents are received from courier, affix the signature in the delivery receipt | None                | 5 minutes          | Records Officer<br>and/or<br>Receiving<br>Officer from<br>GSD                          |
|                                                                                                    | 1.3 Scans the<br>document/s and encode<br>details in the Document<br>Management System<br>(DMS)                                                                   | None                | 15 minutes         | Records Officer<br>and/or<br>Receiving<br>Officer from<br>GSD                          |
|                                                                                                    | 1.4 Prints the DMS generated Acknowledgement Receipt (AR). Returns the stamped Receiving Copy to the client together with the DMS printed AR.                     | None                | 5 minutes          | Client;<br>Records Officer<br>and/or<br>Receiving<br>Officer from<br>GSD               |

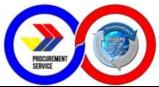

| 2. If personal delivery, the client receives the DMS generated Acknowledgement Receipt together with the Receiving Copy as evidence of receipt |                                                                                                    | None | 5 minutes             | Client;<br>Records Officer<br>and/or<br>Receiving<br>Officer from<br>GSD |
|----------------------------------------------------------------------------------------------------|----------------------------------------------------------------------------------------------------|------|-----------------------|--------------------------------------------------------------------------|
|                                                                                                    | 1.5 Route the physical documents to the concerned recipients within the prescribed timeline based on DMS guidelines | None | 1 hour                | Records Officer<br>and/or<br>Receiving<br>Officer from<br>GSD            |
|                                                                                                    | TOTAL                                                                                                    | NONE | 1 hour and 35 minutes |                                                                          |

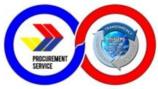

# 15. Processing of Disbursement Voucher for Goods and Services (Trade)

| Office/Division:        | Comptroller Division                                                                                                    |                    |                    |                       |
|-------------------------|----------------------------------------------------------------------------------------------------|--------------------|--------------------|-----------------------|
| Classification:         | Complex                                                                                                    |                    |                    |                       |
| Type of<br>Transaction: | G2B - Government to Busine                                                                                                    | ess                |                    |                       |
| Who may avail:          | Suppliers                                                                                                    |                    |                    |                       |
| CHECKLIST               | OF REQUIREMENTS                                                                                                    |                    | WHERE TO SEC       | URE                   |
|                         |                                                                                                    |                    |                    |                       |
| CLIENT STEPS            | AGENCY ACTION                                                                                                    | FEES TO<br>BE PAID | PROCESSING<br>TIME | PERSON<br>RESPONSIBLE |
|                         | Receives Purchase Order (PO) from the PD together with other pertinent documents. Evaluates completeness.(Including Performance bond or bank Guarantee)                                                                                  | None               | 1 day              |                       |
|                         | Receives Inspection and Certificate of Acceptance Report (ICAR) and original Delivery Receipt (DR) from the Inspection Division together with other pertinent documents within 3 days from the issuance of ICAR. Evaluates completeness. | None               | 1 day              |                       |
|                         | Receives sales invoice from the supplier upon determination that the PO and ICAR documents are already received by the Comptroller Division. (bank guarantee for their warranty retentions)                                              | None               | 5 minutes          |                       |

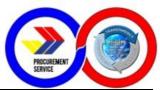

| Receives the original invoice with note from comptroller that the invoice is ok. Records the receipt of a validated invoice in the Document Management System (DMS); (Comptroller will check if ICAR from Inspection Division is already received.) | None | 10<br>minutes                                     |  |
|----------------------------------------------------------------------------------------------------|------|---------------------------------------------------|--|
| Receives the original invoice with note from admin. Records the receipt of a validated invoice in the Document Management System (DMS)                                                                                                    | None | 10<br>minutes                                     |  |
| Receives the consolidated documents for payment.                                                                                                    | None | 10<br>minutes                                     |  |
| Evaluates the completeness and accuracy of the documents for preparation of voucher.                                                                                                    | None | 3 days from<br>receipt of<br>Invoices/<br>billing |  |
| Compute for the amount payable net of EWT, FVAT, Warranty Retention and Liquidated Damages (if any)                                                                                                    | None | 3 days from<br>receipt of<br>Invoices/<br>billing |  |
| Evaluate the completeness and accuracy of the DV. Then recommend to Chief Accountant for payment.                                                                                                    | None | 1 day                                             |  |
| Sign and release the DV.                                                                                                    | None | 1 day                                             |  |

| PROCUREMENT            |  |
|------------------------|--|
| PROCUREMENT<br>SERVICE |  |

| TOTAL                                                                 | NONE | 10 days and<br>40 minutes |  |
|-----------------------------------------------------------------------|------|---------------------------|--|
| Receives signed DV and release to Cashier Section (Treasury Division) | None | 5 minutes                 |  |

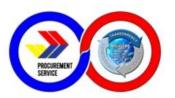

### **INTERNAL SERVICES**

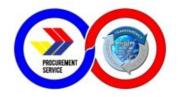

## 1. Request for System and Technical Support

| Office/Division:                                                                                                    | IT Services Division                                                                                                    |                                            |                    |                                                    |  |
|----------------------------------------------------------------------------------------------------|----------------------------------------------------------------------------------------------------|--------------------------------------------|--------------------|----------------------------------------------------|--|
| Classification:                                                                                                    | Simple                                                                                                    |                                            |                    |                                                    |  |
| Type of Transaction:                                                                                                    | G2G – Government to Government                                                                                                    |                                            |                    |                                                    |  |
| Who may avail:                                                                                                    | PS-DBM personnel                                                                                                    |                                            |                    |                                                    |  |
| CHECKLIST OF F                                                                                                    | REQUIREMENTS                                                                                                    | 1                                          | WHERE TO SEC       | URE                                                |  |
| 1. Name of Requestor 2. Subject 3. Details of Request - Type of Request - Request Details - Description - Attachment, if any                             |                                                                                                    | IT - Service Request Assist (IT-SRA) porta |                    |                                                    |  |
| CLIENT STEPS                                                                                                    | AGENCY ACTION                                                                                                    | FEES TO<br>BE PAID                         | PROCESSING<br>TIME | PERSON<br>RESPONSIBLE                              |  |
| PS-DBM Personnel files a request to any of the following methods: 1. Email; 2. Chat through Google Hangouts; 3. Phone Call; and 4. Verbal Communication. | The ITSD Support Team will advise the personnel/requestor to file the request through the IT-SRA portal.                                                                                                    | None                                       | 5 minutes          | ITSD Support<br>Staff                              |  |
| PS-DBM Personnel files a request through the IT-SRA Portal.                                                                                              | The Head of the Maintenance and Support Unit reviews the request filed through the IT-SRA portal.  If the Approval Status is "Pending", the request will not yet be assigned/processed until such time that the request has been approved by the requestor's Division Chief/Approving Authority. | None                                       | 5 minutes          | Head of ITSD<br>Maintenance<br>and Support<br>Unit |  |

| PROCUREMENT<br>SERVICE |  |
|------------------------|--|

| If the request has been approved by the requestor's Division Chief/Approving Authority or status is "Approved", the request shall be assigned to a Technical Support Staff. |      |                                                          |                                        |
|----------------------------------------------------------------------------------------------------|------|----------------------------------------------------------|----------------------------------------|
| The Technical Support Staff accepts the request and shall take the appropriate action/s based on the request.                                                               |      | 1 minute                                                 | Assigned<br>Technical<br>Support Staff |
| The assigned Technical Support Staff takes actions on the request, and updates the status once the request is resolved and completed.                                       |      | Average<br>Processing<br>Days:                           | Assigned<br>Technical<br>Support Staff |
| The assigned Technical Support Staff informs the requestor on the status of the request.                                                                                    |      | 1. Simple: one<br>(1) day<br>2. Complex:<br>two (2) days | Assigned<br>Technical<br>Support Staff |
| TOTAL                                                                                                    | NONE | 2 days and 11 minutes                                    |                                        |

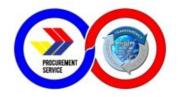

### 2. Issuance of UACS

| Office/Division:                                                           | IT Research and Planning                                                                                                    |         |              |             |  |
|----------------------------------------------------------------------------|----------------------------------------------------------------------------------------------------|---------|--------------|-------------|--|
| Classification:                                                            | Simple                                                                                                    |         |              |             |  |
| Type of Transaction:                                                       | G2G – Government to Government                                                                                                    |         |              |             |  |
| Who may avail:                                                             | PS-DBM personnel (MSD and Depot)                                                                                                    |         |              |             |  |
| CHECKLIST OF F                                                             |                                                                                                    | •       | NHERE TO SEC | URE         |  |
|                                                                            |                                                                                                    | FEES TO | PROCESSING   | PERSON      |  |
| CLIENT STEPS                                                               | AGENCY ACTION                                                                                                    | BE PAID | TIME         | RESPONSIBLE |  |
| Sales/Depots will<br>send request for<br>UACS to PhilGEPS<br>through email | Verification of the customer service if the agency is registered in the PhilGEPS Website If not, register the agency assuming that the registration form is attached to the request from sales/dept. or approval of their online registration If yes, customer service will send a request to ITRP for UACS | None    |              | ITRPD staff |  |
|                                                                            | ITRP shall search the name of the agency name from the reference number for UACS -if doesn't exist, create UACS based from the UACS format sheet then send to Sales/Depot, -if exist, send directly the assigned UACS to Sales/Depot  ITRP shall log the newly created                                      | None    | 1 hour       | ITRPD staff |  |
|                                                                            | newly created UACS to the UACS format sheet                                                                                                    | None    |              | ITRPD staff |  |
|                                                                            | TOTAL                                                                                                    | NONE    | 1 hour       |             |  |

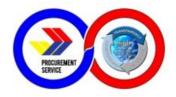

## 3. Preparation of Bidding Documents

| Office or Division:                                           | BAC Secretariat Group                                                                                                    |                    |                    |                       |
|---------------------------------------------------------------|----------------------------------------------------------------------------------------------------|--------------------|--------------------|-----------------------|
| Classification:                                               | Complex                                                                                                    |                    |                    |                       |
| Type of Transaction:                                          | G2G – Government to Government                                                                                                    |                    |                    |                       |
| Who may avail:                                                |                                                                                                    |                    |                    |                       |
| CHECKLIST O                                                   | F REQUIREMENTS                                                                                                    |                    | WHERE TO SEC       | URE                   |
| Approved Annual Proc<br>Analysis Matrix, Certifi<br>Funds     | curement Plan (APP), Price cate of Availability of                                                                                                    |                    |                    |                       |
| CLIENT STEPS                                                  | AGENCY ACTION                                                                                                    | FEES TO<br>BE PAID | PROCESSING<br>TIME | PERSON<br>RESPONSIBLE |
| Submission of<br>approved APP from<br>the Operations<br>Group | Procurement Division<br>(PD) Chief receives the<br>approved APP from the<br>Operations Group                                                                        | None               | 5 minutes          | PD Chief              |
|                                                               | PD Chief assigns the project to Procurement Management Officer In-Charge (PMOIC);                                                                                   | None               | 10 minutes         | PD Chief              |
|                                                               | PMOIC starts sending<br>out Request for<br>Quotations (RFQ) to<br>suppliers;                                                                                        | None               | 1 day              | PMOIC                 |
|                                                               | PMOIC receives the<br>RFQs then prepares the<br>Price Analysis (PA)<br>Matrix to determine the<br>Approved Budget for the<br>Contract (ABC) of the<br>project/item; | None               | 7 days             | PMOIC                 |
|                                                               | PMOIC shall then submit<br>to PD Chief the PA Matrix<br>for approval together with<br>the attached documents,<br>i.e. RFQ, Internet prices<br>and APP               | None               | 1 day              | PMOIC                 |

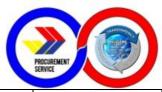

| After review by the PD<br>Chief of the PA Matrix,<br>PMOIC forwards to PG<br>Director for<br>recommendation to the<br>HoPE;                                                                                                    | None | 3 days | PD Chief |
|----------------------------------------------------------------------------------------------------|------|--------|----------|
| Upon signing of the recommendation by the PG Director, the PA Matrix shall be forwarded to the HoPE, for approval                                                                                                    | None | 3 days | HoPE     |
| Once approved, the PMOIC shall secure a Certificate of Availability of Funds (CAF) to the Comptroller Division;                                                                                                    | None | 1 day  | PMOIC    |
| The PMOIC starts to prepare the bidding documents. The bidding documents shall include the following:  a. ABC;  b. Invitation to Bid/Request for Expression of Interest;  c. Eligibility Requirements;  d. Instructions to Bidders, including scope of bid, documents comprising the bid, criteria for eligibility, bid evaluation methodology/criteria in accordance with the Act, and postqualification, as well as the date, time and place of the pre-bid conference (where applicable), submission of bids and opening of bids;  e. Terms of Reference, for Consulting Services; | None | 1 day  | PMOIC    |

| PROCUREMENT<br>SERVICE |  |
|------------------------|--|
| SCHWIGE                |  |

| f. Scope of work, where applicable; g. Plans/Drawings and Technical Specifications; h. Form of Bid, Price Form, and List of Goods or Bill of Quantities; i. Delivery Time or Completion Schedule; j. Form, Amount, and Validity Period of Bid Security; k. Form, Amount, and Validity of Performance Security and Warranty; and l. Form of Contract and General and Special Conditions of Contract. |      |                           |  |
|----------------------------------------------------------------------------------------------------|------|---------------------------|--|
| TOTAL                                                                                                    | NONE | 17 days and<br>15 minutes |  |

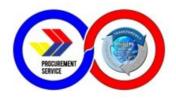

## 4. Processing of Contracts/Purchase Orders

| Office/Division:                                                                               | Contract Management Group                                                                                        |                    |                                                        |                       |  |
|------------------------------------------------------------------------------------------------|----------------------------------------------------------------------------------------------------|--------------------|--------------------------------------------------------|-----------------------|--|
| Classification:                                                                                | Complex                                                                                                    |                    |                                                        |                       |  |
| Type of Transaction:                                                                           | G2G – Government to Government                                                                                   |                    |                                                        |                       |  |
| Who may avail:                                                                                 | PS-DBM personnel                                                                                                 |                    |                                                        |                       |  |
| CHECKLIST OF F                                                                                 | REQUIREMENTS                                                                                                    | l                  | WHERE TO SEC                                           | URE                   |  |
| Signed Contract/Purch<br>approved Bids and Aw<br>Resolution Recommer<br>Contract and Notice of | vards Committee<br>Inding Awards of                                                                              |                    | Procurement Gro                                        | oup                   |  |
| CLIENT STEPS                                                                                   | AGENCY ACTION                                                                                                    | FEES TO<br>BE PAID | PROCESSING<br>TIME                                     | PERSON<br>RESPONSIBLE |  |
| Receive the Signed<br>Contract/Purchase<br>Order with complete<br>attachments                  | Transmit the Signed Contract/Purchase Order to the Bidder awarded with the project                               | None               | 10 days                                                | CMD Staff             |  |
|                                                                                                | Receive the Signed<br>Contract/Purchase<br>Order for Filing                                                      | None               |                                                        | CMD Staff             |  |
| Receive the<br>Resolution and<br>Notice of Award with<br>complete<br>attachments.              | Notify the bidder to post the Performance Security in accordance with the requirements of Section 39             | None               |                                                        | PMO in-charge         |  |
|                                                                                                | Upon confirmation of the correct period and amount of the Performance Security, prepare the draft Purchase Order | None               | 2 hours<br>(Dependent on<br>the volume of<br>document) | PMO in-charge         |  |
|                                                                                                | Endorse the draft Purchase Order to the Comptroller Division for clearance and signature.                        | None               |                                                        | CMD Staff             |  |

| PROCUREMENT            |  |
|------------------------|--|
| PROCUREMENT<br>SERVICE |  |

|                                                                         | TOTAL                                                                                                    | NONE | 10 days and<br>4 hours                                 |  |
|-------------------------------------------------------------------------|----------------------------------------------------------------------------------------------------|------|--------------------------------------------------------|--|
|                                                                         | Endorse the draft Purchase Order/ Request for Direct Delivery to the Director of the Procurement Group for Approval                    | None |                                                        |  |
| Duly executed<br>Internal Office<br>Memorandum with<br>Proof of Payment | Prepare the draft Purchase Order/Request for Direct Delivery upon confirmation of consistency of information on the documents received | None | 2 hours<br>(Dependent on<br>the volume of<br>document) |  |
|                                                                         | Receive the Internal Office Memorandum with complete attachments                                                                       | None |                                                        |  |

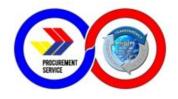

#### 5. Cash Advance from Petty Cash Fund

The Petty Cash Fund can be availed by PS-DBM personnel as cash advance for payment of emergency transactions such as but not limited to: purchase of supplies and materials, meals for meetings, transportation expenses incurred in attending official meetings when no official PS vehicle is available, gasoline and toll fees, courier and notary services and transportation of liaison officer to deliver documents within Metro Manila.

| Office or Division:                                                                                                  | General Services Division                                                                |                                           |  |
|----------------------------------------------------------------------------------------------------|------------------------------------------------------------------------------------------|-------------------------------------------|--|
| Classification:                                                                                                    | Simple                                                                                   |                                           |  |
| Type of Transaction:                                                                                                 | G2G – Government to Governm                                                              | ent                                       |  |
| Who may avail:                                                                                                    | PS-DBM Employees                                                                         |                                           |  |
| CHECKLIS                                                                                                    | ST OF REQUIREMENTS                                                                       | WHERE TO SECURE                           |  |
| Purchase of meal                                                                                                    | s for meetings/representation:                                                           |                                           |  |
| 1. Duly accomplish request                                                                                           | ed Petty Cash Voucher – upon                                                             | GSD office – Petty Cash Custodian         |  |
| 2. Notice of Meetin request                                                                                          | g/Memo (1 photocopy) – <i>upon</i>                                                       | Requesting officer/unit                   |  |
|                                                                                                    | meeting and number of nal) – upon liquidation                                            | Requesting officer/unit                   |  |
| Duly accomplished attendance sheet (1 original)     upon liquidation                                                 |                                                                                          | Requesting officer/unit                   |  |
| 5. Official Receipt (OR) or Sales Invoice (SI) under the name PS-DBM (1 original and 1 photocopy) – upon liquidation |                                                                                          | Service provider (original copy of OR/SI) |  |
| Transportation ex                                                                                                    | pense during official meetings:                                                          |                                           |  |
| Duly accomplish request                                                                                              | ed Petty Cash Voucher – <i>upon</i>                                                      | GSD office – Petty Cash Custodian         |  |
| 2. Notice of Meeting/Memo/Travel or Office Order (1 photocopy) – <i>upon request</i>                                 |                                                                                          | Requesting officer/unit                   |  |
| and 1 photocopy; n                                                                                                   | TNVS or RER (1 original copy nust be under the name of staff advance) – upon liquidation | Service Provider; RER – GSD office        |  |
|                                                                                                    | availability Official Vehicle by<br>(1 original copy) – <i>upon</i>                      | GSD - Motorpool Section                   |  |

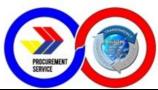

| 6. Approved request for service vehicle (1 copy) – upon request                                                                                        | GSD - Motorpool Section; Requesting officer/unit                                                     |
|----------------------------------------------------------------------------------------------------|----------------------------------------------------------------------------------------------------|
| 7. Certificate of Appearance or Approved Pass-Slip (1 original) – <i>upon liquidation</i>                                                              | Issued by the office where the official business was held (Form is also available at the GSD office) |
| 8. Itinerary of Travel, if applicable (1 original) – upon liquidation                                                                                  | Requesting officer/unit                                                                              |
| Transportation expenses of liaison officer:                                                                                                    |                                                                                                    |
| Duly accomplished Petty Cash Voucher – upon request                                                                                                    | GSD office – Petty Cash Custodian                                                                    |
| 2. Duly accomplished and approved Pass Slip (1 original) – upon request                                                                                | Liaison officer                                                                                      |
| 3. Copy of document/s to be delivered (1 photocopy) – <i>upon request</i>                                                                              | Liaison officer; Requesting officer/unit                                                             |
| 4. Approved request for service vehicle (1 copy) – upon request                                                                                        | GSD - Motorpool Section; Requesting officer/unit                                                     |
| 5. Certificate of Unavailability Official Vehicle by Motorpool Section (1 original copy) – upon liquidation                                            | GSD - Motorpool Section                                                                              |
| 6. OR from Taxi or TNVS or RER (1 original copy and 1 photocopy; must be under the name of staff who made the cash advance) – upon liquidation         | Service Provider; RER – GSD office                                                                   |
| Cash Advance for Emergency Purchase of Suppl                                                                                                    | lies and Materials:                                                                                  |
| Duly accomplished Petty Cash Voucher – upon request                                                                                                    | GSD office – Petty Cash Custodian                                                                    |
| 2. Duly signed Purchase Request (1 original) – upon request                                                                                            | GSD office – Supply/Property Officer                                                                 |
| 3. Official Receipt or Sales Invoice under the name of PS-DBM and inspected by the Inspection Division (1 original and 1 photocopy) – upon liquidation | Service provider (original copy of OR/SI)                                                            |
| 4. Inventory Custodian Slip (ICS), if applicable (1 original) – upon liquidation                                                                       | GSD office – Supply/Property Officer                                                                 |
| 5. Accomplished Inspection and Acceptance<br>Report (1 original) – upon liquidation                                                                    | GSD office – Supply/Property Officer                                                                 |
| 6. Certificate of Emergency Purchase (1 original) – upon liquidation                                                                                   | Requesting officer/unit                                                                              |
|                                                                                                    |                                                                                                    |

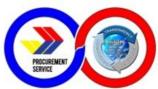

| 7. Justification in case purchase was made on a non-working day (weekends or holidays) (1 original copy) – upon liquidation | Requesting officer/unit                            |  |
|----------------------------------------------------------------------------------------------------|----------------------------------------------------|--|
| 8. Certificate of Non-Availability of Stocks (CNAS) for office supplies/materials included in the PS Pricelist              | GSD office – Supply/Property Officer or PS Website |  |
| 9. At least 3 quotations for purchases of Php1,000.00 and above (1 original) – upon liquidation                             | Requesting officer/unit                            |  |
| Cash Advance for Gasoline Expense of Official V                                                                             | /ehicle:                                           |  |
| Duly accomplished Petty Cash Voucher – upon request                                                                         | GSD office – Petty Cash Custodian                  |  |
| 2. Trip Ticket (1 original) – upon request                                                                                  | GSD - Motorpool Section                            |  |
| 3. Travel Order, if applicable (for Driver) (1 photocopy) – <i>upon request</i>                                             | GSD - Motorpool Section and/or Records Section     |  |
| 4. Official Receipt or Sales Invoice under the name of PS-DBM (1 original and 1 photocopy) – upon liquidation               | Service provider (original copy of OR/SI)          |  |
| Cash Advance for Toll Fee of Official Travel:                                                                               |                                                    |  |
| Duly accomplished Petty Cash Voucher – upon request                                                                         | GSD office – Petty Cash Custodian                  |  |
| 2. Trip Ticket (1 original) – upon request                                                                                  | GSD - Motorpool Section                            |  |
| 3. Travel Order, if applicable (for Driver) (1 photocopy) – <i>upon request</i>                                             | GSD - Motorpool Section and/or Records Section     |  |
| 4. Official Receipt or Sales Invoice (1 original and 1 photocopy) – upon liquidation                                        | Service provider (original copy of OR/SI)          |  |
| 5. Auto Sweep/Easy Trip Summary of Report for RFID load (1 original and 1 photocopy) – upon liquidation                     | Service provider (through website)                 |  |
| Cash Advance for Courier Service:                                                                                           |                                                    |  |
| Duly accomplished Petty Cash Voucher – upon request                                                                         | GSD office – Petty Cash Custodian                  |  |
| 2. Copy of document/s to be mailed (1 photocopy)  – upon request                                                            | Liaison officer; Requesting officer/unit           |  |

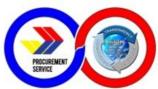

| 3. Official Receipt or Sales Invoice under the name of PS-DBM (1 original and 1 photocopy) – upon liquidation | Service provider (original copy of OR/SI) |
|----------------------------------------------------------------------------------------------------|-------------------------------------------|
| Cash Advance for Notarial Service:                                                                            |                                           |
| Duly accomplished Petty Cash Voucher – upon request                                                           | GSD office – Petty Cash Custodian         |
| 2. Copy of the document/s notarized (1 photocopy)  – upon liquidation                                         | Liaison officer; Requesting officer/unit  |
| 3. Official Receipt or Sales Invoice under the name of PS-DBM (1 original and 1 photocopy) – upon liquidation | Service provider (original copy of OR/SI) |
| Cash Advance for Vehicle Fees (LTO Registration                                                               | n and GSIS Insurance):                    |
| Duly accomplished Petty Cash Voucher – upon request                                                           | GSD office – Petty Cash Custodian         |
| Order of Payment or Billing Statement (1 photocopy) – upon request                                            | Requesting officer/unit                   |
| 3. Official Receipt under the name of PS-DBM (1 original and 1 photocopy) – upon liquidation                  | Service provider (original copy of OR/SI) |
| Cash Advance for Vehicle Repair and Maintenand                                                                | ce:                                       |
| Duly accomplished Petty Cash Voucher – upon request                                                           | GSD office – Petty Cash Custodian         |
| 2. Duly signed Purchase Request (1 original) – upon request                                                   | GSD office – Supply/Property Officer      |
| 3. Pre-Repair Inspection Report (1 original) – upon request                                                   | Requesting officer/unit                   |
| 4. At least 3 quotations for purchases of Php1,000.00 and above (1 original) – upon liquidation               | Requesting officer/unit                   |
| 5. Waste Material Report, if applicable (1 original) – upon liquidation                                       | Requesting officer/unit                   |
| 6. Official Receipt or Sales Invoice under the name of PS-DBM (1 original and 1 photocopy) – upon liquidation | Service provider (original copy of OR/SI) |

|                     |      | The state of the state of the s |
|---------------------|------|----------------------------------------------------------------------------------------------------|
| PROCUREA<br>SERVICE | AENT |                                                                                                    |
| SERVICE             |      |                                                                                                    |

| CLIENT STEPS                                                                                                    | AGENCY ACTION                                                                                                    | FEES<br>TO BE<br>PAID | PROCESSING<br>TIME | PERSON<br>RESPONSIBLE                                          |
|----------------------------------------------------------------------------------------------------|----------------------------------------------------------------------------------------------------|-----------------------|--------------------|----------------------------------------------------------------|
| 1. Submit duly accomplished Petty Cash Voucher (PCV) with signed Box A in two (2) copies together with the required supporting documents to the Petty Cash Custodian for the request of cash advance    | 1.1 The Petty Cash Custodian (PCC) validates /reviews the PCV and the attachments (the custodian shall ensure that the disbursement is appropriate and is an allowable expense) 1.2 If the PCV is properly accomplished and the documents are complete, the PCC assigns the PCV control number; 1.3 If the request is disapproved, the PCC returns the PCV to the requestor indicating the reason for the disapproval therein | None                  | 10 minutes         | Requesting PS-<br>DBM officer/unit;<br>Petty Cash<br>Custodian |
| 2. Receives the requested Cash Advance from the Petty Cash Custodian and signs <b>Box B</b> of the Petty Cash Voucher. The requesting officer/unit retains 1 copy of the PCV                            | 2. Petty Cash Custodian grants the Cash Advance to requesting PS-DBM officer/unit and signs <b>Box B</b> of the PCV. PCC retains a copy of the PCV;                                                                                                    | None                  | 5 minutes          | Requesting PS-<br>DBM officer/unit;<br>Petty Cash<br>Custodian |
| 3. Submits the PCV to the PCC along with required supporting documents for liquidation. The Cash Advance should be liquidated not later than two (2) days after the completion of the purpose of the CA | 3.1. The Petty Cash Custodian (PCC) validates /reviews the PCV and the submitted documents; 3.2 If there is a refund, the PCC counts the refunded amount and checks the "Received Refund" portion of <b>Box C</b> and signs; 3.3 If there is a reimbursement, the PCC pays the amount to the payee and checks the "Reimbursement Paid" portion of <b>Box C</b> and signs;                                                     | None                  | 10 minutes         | Requesting PS-<br>DBM officer/unit;<br>Petty Cash<br>Custodian |

| PROCUREMENT            |  |
|------------------------|--|
| PROCUREMENT<br>SERVICE |  |

| 4. Checks the "Liquidation Submitted" and "Reimbursement Received by" (if applicable) portion of the Petty Cash Voucher and affixes his/her signature over printed name and date | 4. The Petty Cash Custodian shall file the PCV and attached supporting documents for replenishment of the Petty Cash | None | 5 minutes                | Requesting PS-<br>DBM officer/unit;<br>Petty Cash<br>Custodian |
|----------------------------------------------------------------------------------------------------|----------------------------------------------------------------------------------------------------|------|--------------------------|----------------------------------------------------------------|
|                                                                                                    | TOTAL                                                                                                    | NONE | 1 hour and<br>10 minutes |                                                                |

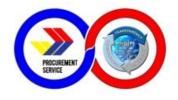

#### 6. Reimbursement of Expenses from Petty Cash Fund

The Petty Cash Fund can be availed by PS-DBM personnel as reimbursement for emergency transactions such as but not limited to: purchase of supplies and materials, meals for meetings, transportation expenses incurred in attending official meetings when no official PS vehicle is available, gasoline and toll fees, courier and notary services and transportation of liaison officer to deliver documents within Metro Manila.

| Office/Division:                                                                    | General Services Division                                                                                              |                                                  |
|-------------------------------------------------------------------------------------|----------------------------------------------------------------------------------------------------|--------------------------------------------------|
| Classification:                                                                     | Simple                                                                                                    |                                                  |
| Type of Transaction:                                                                | G2G – Government to Government                                                                                         |                                                  |
| Who may avail:                                                                      | PS-DBM Employees                                                                                                    |                                                  |
| CHECKLIS                                                                            | ST OF REQUIREMENTS                                                                                                    | WHERE TO SECURE                                  |
| Reimbursement o                                                                     | f meals for meetings/represent                                                                                         | ation:                                           |
| 1. Duly accomplish reimbursement                                                    | ed Petty Cash Voucher – <i>upon</i>                                                                                    | GSD office – Petty Cash Custodian                |
| 2. Notice of Meetin request                                                         | g/Memo (1 photocopy) – upon                                                                                            | Requesting officer/unit                          |
|                                                                                     | meeting and number of nal) – upon reimbursement                                                                        | Requesting officer/unit                          |
| Duly accomplished attendance sheet (1 original)  - upon reimbursement               |                                                                                                    | Requesting officer/unit                          |
| the name PS-DBM                                                                     | 5. Official Receipt (OR) or Sales Invoice (SI) under the name PS-DBM (1 original and 1 photocopy) – upon reimbursement |                                                  |
| Reimbursement o                                                                     | f Transportation expense durin                                                                                         | g official meetings:                             |
| 1. Duly accomplish reimbursement                                                    | ed Petty Cash Voucher – upon                                                                                           | GSD office – Petty Cash Custodian                |
| 2. Notice of Meeting/Memo/Travel or Office Order (1 photocopy) – upon reimbursement |                                                                                                    | Requesting officer/unit                          |
|                                                                                     | TNVS or RER (1 original copy nust be under the name of staff n advance) – <i>upon</i>                                  | Service Provider; RER – GSD office               |
|                                                                                     | availability Official Vehicle by<br>(1 original copy) – <i>upon</i>                                                    | GSD - Motorpool Section                          |
| 6. Approved request for service vehicle (1 copy) – upon reimbursement               |                                                                                                    | GSD - Motorpool Section; Requesting officer/unit |

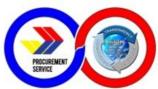

| 7. Certificate of Appearance or Approved Pass-Slip (1 original) – upon reimbursement                                                                     | Issued by the office where the official business was held (Form is also available at the GSD office) |
|----------------------------------------------------------------------------------------------------|----------------------------------------------------------------------------------------------------|
| 8. Itinerary of Travel, if applicable (1 original) – upon reimbursement                                                                                  | Requesting officer/unit                                                                              |
| Reimbursement of Transportation expenses of li                                                                                                    | aison officer:                                                                                       |
| Duly accomplished Petty Cash Voucher – upon reimbursement                                                                                                | GSD office – Petty Cash Custodian                                                                    |
| 2. Duly accomplished and approved Pass Slip (1 original) – upon reimbursement                                                                            | Liaison officer                                                                                      |
| 3. Copy of document/s to be delivered (1 photocopy) – <i>upon reimbursement</i>                                                                          | Liaison officer; Requesting officer/unit                                                             |
| 4. Approved request for service vehicle (1 copy) – upon reimbursement                                                                                    | GSD - Motorpool Section; Requesting officer/unit                                                     |
| 5. Certificate of Unavailability Official Vehicle by Motorpool Section (1 original copy) – upon reimbursement                                            | GSD - Motorpool Section                                                                              |
| 6. OR from Taxi or TNVS or RER (1 original copy and 1 photocopy; must be under the name of staff who made the cash advance) – <i>upon reimbursement</i>  | Service Provider; RER – GSD office                                                                   |
| Reimbursement of Emergency Purchase for Sup                                                                                                    | plies and Materials:                                                                                 |
| Duly accomplished Petty Cash Voucher – upon reimbursement                                                                                                | GSD office – Petty Cash Custodian                                                                    |
| 2. Duly signed Purchase Request (1 original) – upon reimbursement                                                                                        | GSD office – Supply/Property Officer                                                                 |
| 3. Official Receipt or Sales Invoice under the name of PS-DBM and inspected by the Inspection Division (1 original and 1 photocopy) – upon reimbursement | Service provider (original copy of OR/SI)                                                            |
| 4. Inventory Custodian Slip (ICS), if applicable (1 original) – upon reimbursement                                                                       | GSD office – Supply/Property Officer                                                                 |
| 5. Accomplished Inspection and Acceptance<br>Report (1 original) – <i>upon liquidation</i>                                                               | GSD office – Supply/Property Officer                                                                 |
| 6. Certificate of Emergency Purchase (1 original) – upon reimbursement                                                                                   | Requesting officer/unit                                                                              |

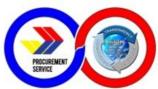

| 7. Justification in case purchase was made on a non-working day (weekends or holidays) (1 original copy) – upon reimbursement                                                                                                    | Requesting officer/unit                                                                                            |
|----------------------------------------------------------------------------------------------------|----------------------------------------------------------------------------------------------------|
| 8. Certificate of Non-Availability of Stocks (CNAS) for office supplies/materials included in the PS Pricelist                                                                                                    | GSD office – Supply/Property Officer or PS Website                                                                 |
| 9. At least 3 quotations for purchases of Php1,000.00 and above (1 original) – upon liquidation                                                                                                    | Requesting officer/unit                                                                                            |
| Reimbursement of Gasoline Expense for Official                                                                                                    | Vehicle:                                                                                                    |
| Duly accomplished Petty Cash Voucher – upon reimbursement                                                                                                    | GSD office – Petty Cash Custodian                                                                                  |
| 2. Trip Ticket (1 original) – upon reimbursement                                                                                                    | GSD - Motorpool Section                                                                                            |
| 3. Travel Order, if applicable (for Driver) (1 photocopy) – <i>upon reimbursement</i>                                                                                                    | GSD - Motorpool Section and/or Records Section                                                                     |
| 4. Official Receipt or Sales Invoice under the name of PS-DBM (1 original and 1 photocopy) – upon                                                                                                    | Service provider (original copy of OR/SI)                                                                          |
| reimbursement                                                                                                    |                                                                                                    |
| Reimbursement of Toll Fee for Official Travel:                                                                                                    |                                                                                                    |
|                                                                                                    | GSD office – Petty Cash Custodian                                                                                  |
| Reimbursement of Toll Fee for Official Travel:  1. Duly accomplished Petty Cash Voucher – upon                                                                                                    | GSD office – Petty Cash Custodian  GSD - Motorpool Section                                                         |
| Reimbursement of Toll Fee for Official Travel:  1. Duly accomplished Petty Cash Voucher – upon reimbursement                                                                                                    | ·                                                                                                    |
| <ul> <li>Reimbursement of Toll Fee for Official Travel:</li> <li>1. Duly accomplished Petty Cash Voucher – upon reimbursement</li> <li>2. Trip Ticket (1 original) – upon request</li> <li>3. Travel Order, if applicable (for Driver) (1</li> </ul>                                                                                                    | GSD - Motorpool Section  GSD - Motorpool Section and/or Records                                                    |
| <ol> <li>Reimbursement of Toll Fee for Official Travel:</li> <li>Duly accomplished Petty Cash Voucher – upon reimbursement</li> <li>Trip Ticket (1 original) – upon request</li> <li>Travel Order, if applicable (for Driver) (1 photocopy) – upon reimbursement</li> <li>Official Receipt or Sales Invoice (1 original and 1</li> </ol>                                                                                                    | GSD - Motorpool Section  GSD - Motorpool Section and/or Records Section                                            |
| <ol> <li>Reimbursement of Toll Fee for Official Travel:</li> <li>Duly accomplished Petty Cash Voucher – upon reimbursement</li> <li>Trip Ticket (1 original) – upon request</li> <li>Travel Order, if applicable (for Driver) (1 photocopy) – upon reimbursement</li> <li>Official Receipt or Sales Invoice (1 original and 1 photocopy) – upon reimbursement</li> <li>Auto Sweep/Easy Trip Summary of Report for RFID load (1 original and 1 photocopy) – upon</li> </ol>                                   | GSD - Motorpool Section  GSD - Motorpool Section and/or Records Section  Service provider (original copy of OR/SI) |
| <ol> <li>Reimbursement of Toll Fee for Official Travel:         <ol> <li>Duly accomplished Petty Cash Voucher – upon reimbursement</li> <li>Trip Ticket (1 original) – upon request</li> </ol> </li> <li>Travel Order, if applicable (for Driver) (1 photocopy) – upon reimbursement</li> <li>Official Receipt or Sales Invoice (1 original and 1 photocopy) – upon reimbursement</li> <li>Auto Sweep/Easy Trip Summary of Report for RFID load (1 original and 1 photocopy) – upon reimbursement</li> </ol> | GSD - Motorpool Section  GSD - Motorpool Section and/or Records Section  Service provider (original copy of OR/SI) |

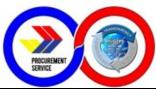

| 3. Official Receipt or Sales Invoice under the name of PS-DBM (1 original and 1 photocopy) – upon reimbursement | Service provider (original copy of OR/SI) |
|----------------------------------------------------------------------------------------------------|-------------------------------------------|
| Reimbursement for Notarial Service:                                                                             |                                           |
| Duly accomplished Petty Cash Voucher – upon reimbursement                                                       | GSD office – Petty Cash Custodian         |
| 2. Copy of the document/s notarized (1 photocopy)  – upon reimbursement                                         | Liaison officer; Requesting officer/unit  |
| 3. Official Receipt or Sales Invoice under the name of PS-DBM (1 original and 1 photocopy) – upon reimbursement | Service provider (original copy of OR/SI) |
| Reimbursement for Vehicle Fees (LTO Registration                                                                | on and GSIS Insurance):                   |
| Duly accomplished Petty Cash Voucher – upon reimbursement                                                       | GSD office – Petty Cash Custodian         |
| Order of Payment or Billing Statement (1 photocopy) – upon reimbursement                                        | Requesting officer/unit                   |
| 3. Official Receipt under the name of PS-DBM (1 original and 1 photocopy) – upon reimbursement                  | Service provider (original copy of OR/SI) |
| Reimbursement for Vehicle Repair and Maintena                                                                   | nce:                                      |
| Duly accomplished Petty Cash Voucher – upon reimbursement                                                       | GSD office – Petty Cash Custodian         |
| 2. Duly signed Purchase Request (1 original) – upon reimbursement                                               | GSD office – Supply/Property Officer      |
| 3. Pre-Repair Inspection Report (1 original) – upon reimbursement                                               | Requesting officer/unit                   |
| 4. At least 3 quotations for purchases of Php1,000.00 and above (1 original) – upon reimbursement               | Requesting officer/unit                   |
| 5. Waste Material Report, if applicable (1 original) – upon reimbursement                                       | Requesting officer/unit                   |
| 6. Official Receipt or Sales Invoice under the name of PS-DBM (1 original and 1 photocopy) – upon reimbursement | Service provider (original copy of OR/SI) |

| PROCUREMENT<br>SERVICE |  |
|------------------------|--|
| SERVICE                |  |

| CLIENT STEPS                                                                                                    | AGENCY ACTION                                                                                                    | FEES<br>TO BE<br>PAID | PROCESSING<br>TIME | PERSON<br>RESPONSIBLE                                          |
|----------------------------------------------------------------------------------------------------|----------------------------------------------------------------------------------------------------|-----------------------|--------------------|----------------------------------------------------------------|
| 1. Submit duly accomplished Petty Cash Voucher (PCV) with signed Box A in two (2) copies to the Petty Cash Custodian for the request of reimbursement            | 1.1 The Petty Cash Custodian (PCC) reviews the validity of the PCV and request for reimbursement (the custodian shall ensure that the disbursement is appropriate and is an allowable expense) 1.2 If the PCV is properly accomplished and the disbursement is appropriate and allowable, the PCC assigns the PCV control number; 1.3 If the request is disapproved, the PCC returns the PCV to the requestor indicating the reason for the disapproval therein | None                  | 10 minutes         | Requesting PS-<br>DBM officer/unit;<br>Petty Cash<br>Custodian |
| 2. If the request for reimbursement is approved, the required supporting documents shall be submitted for liquidation.                                           | 2.1. The Petty Cash Custodian (PCC) validates /reviews the submitted supporting documents; 2.2 If all supporting documents are complete and correct, the PCC pays the amount to the payee and checks the "Reimbursement Paid" portion of <b>Box C</b> and signs;                                                                                                    | None                  | 10 minutes         | Requesting PS-<br>DBM officer/unit;<br>Petty Cash<br>Custodian |
| 3. Checks the "Liquidation Submitted" and "Reimbursement Received by" portion of the Petty Cash Voucher and affixes his/her signature over printed name and date | 3. The Petty Cash Custodian shall file the PCV and attached supporting documents for replenishment of the Petty Cash                                                                                                    | None                  | 10 minutes         | Requesting PS-<br>DBM officer/unit;<br>Petty Cash<br>Custodian |
|                                                                                                    | TOTAL                                                                                                    | NONE                  | 30 minutes         |                                                                |

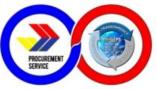

## 7. General Services for Facilities, Building and Maintenance Request (Simple Repairs)

General Services for Facilities, Building and Maintenance Request (Simple Request) includes repairs and preventive maintenance to office facilities, plumbing, electrical, painting, roofing, air-conditioning and other office equipments.

| Office/Division:                                                       | General Services Division                                                                                       |                       |                                                                         |                                                              |  |
|------------------------------------------------------------------------|----------------------------------------------------------------------------------------------------|-----------------------|-------------------------------------------------------------------------|--------------------------------------------------------------|--|
| Classification:                                                        | Simple                                                                                                    | Simple                |                                                                         |                                                              |  |
| Type of Transaction:                                                   | G2G – Government to Government                                                                                  |                       |                                                                         |                                                              |  |
| Who may avail:                                                         | PS-DBM Employees                                                                                                |                       |                                                                         |                                                              |  |
| CHECKLIS                                                               | ST OF REQUIREMENTS                                                                                              |                       | WHERE TO SE                                                             | CURE                                                         |  |
| Accomplished Service (1 original)                                      | vice Request Form (SRF)                                                                                         | Ge                    | neral Service Divis                                                     | sion (GSD)                                                   |  |
| CLIENT STEPS                                                           | AGENCY ACTION                                                                                                   | FEES<br>TO BE<br>PAID | PROCESSING<br>TIME                                                      | PERSON<br>RESPONSIBLE                                        |  |
| 1. Submits Accomplished Service Request Form to GSD Admin Officer (AO) | 1.1 Receives (dater) and reviews the completeness and correctness of information in the SRF                     | None                  | 5 minutes                                                               | Requesting PS-<br>DBM officer/unit;<br>GSD Admin.<br>Officer |  |
|                                                                        | 1.2 Assigns control number to<br>the SRF and forwards to GSD<br>Chief for approval                              | None                  | 2 minutes                                                               | GSD Admin.<br>Officer                                        |  |
|                                                                        | 1.3 Reviews and sign the SRF and assigns the GSD personnel to handle the repair                                 | None                  | 5 minutes                                                               | GSD Chief                                                    |  |
|                                                                        | 1.4 GSD personnel inspects<br>and conducts actual<br>repair/maintenance work<br>based on the request            | None                  | 10 minutes to 2<br>days<br>(depending on<br>extent of repair<br>needed) | GSD personnel                                                |  |
|                                                                        | 1.5 After completion of the request, the GSD personnel has the SRF acknowledged as done by the requesting unit; | None                  | 2 minutes                                                               | GSD personnel                                                |  |

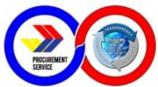

|                                                                                                    | TOTAL                                                                                       | NONE | 2 days and 24 minutes |                                                      |
|----------------------------------------------------------------------------------------------------|---------------------------------------------------------------------------------------------|------|-----------------------|------------------------------------------------------|
|                                                                                                    | 2.2 Admin Officer records the accomplished SRF in the data sheet for performance monitoring | None | 5 minutes             | GSD Admin.<br>Officer                                |
| 2. The requesting unit fills-up the date and time of completion in the accomplished portion of the SRF and signs; Optional: requesting unit answers the Customer Feedback/ Satisfaction Form and drops it in the drop box | 2.1 GSD personnel returns the acknowledged SRF to the admin officer for recording           | None | 5 minutes             | Requesting PS-<br>DBM officer/unit;<br>GSD personnel |

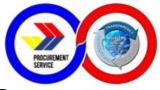

### 8. Issuance of Authenticated Copies of Official Records/Documents

This service covers the procedure on how PS-DBM employees may request authenticated copies of PS-DBM administrative issuances (i.e. Office Orders, Travel Orders) in the custody of the GSD-CRU.

| Office/Division:                                           | General Services Division - Central Records Unit                                    |                       |                                               |                                                                                                    |
|------------------------------------------------------------|-------------------------------------------------------------------------------------|-----------------------|-----------------------------------------------|----------------------------------------------------------------------------------------------------|
| Classification:                                            | Simple                                                                              |                       |                                               |                                                                                                    |
| Type of Transaction:                                       | G2G – Government to Government                                                      |                       |                                               |                                                                                                    |
| Who may avail:                                             | PS-DBM Employees                                                                    |                       |                                               |                                                                                                    |
| CHECKLIS                                                   | ST OF REQUIREMENTS                                                                  |                       | WHERE TO SE                                   | CURE                                                                                                    |
| Accomplished Service (1 original)                          | vice Request Form (SRF)                                                             | Ge                    | neral Service Divis                           | sion (GSD)                                                                                                    |
| CLIENT STEPS                                               | AGENCY ACTION                                                                       | FEES<br>TO BE<br>PAID | PROCESSING<br>TIME                            | PERSON<br>RESPONSIBLE                                                                                          |
| 1. Submits Accomplished Service Request Form to GSD office | 1.1 Check the completeness<br>and correctness of the<br>information in the SRF      | None                  | 5 minutes                                     | Requesting PS-<br>DBM<br>Officer/Unit,<br>Administrative<br>Officer and/or<br>Receiving<br>Officer GSD-<br>CRU |
|                                                            | 1.2 Assigns control number to<br>the SRF and forwards to GSD<br>Chief for approval  | SSD None 5 minutes GS |                                               | GSD Admin.<br>Officer                                                                                          |
|                                                            | 1.3 Reviews and sign the SRF and assigns the request to the Records Officer         | None                  | 5 minutes                                     | GSD Chief                                                                                                    |
|                                                            | 1.4 Checks database for the availability of the requested document/s                | None                  | 5 minutes                                     | GSD Records<br>Officer                                                                                         |
|                                                            | 1.5 Retrieves the record/s and reproduces the copy/copies of the requested record/s | None                  | 10 minutes to 1 day (depending on the volume) | GSD Records<br>Officer                                                                                         |

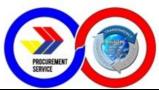

| 2. The requesting unit fills-up the date and time of completion in the accomplished portion of the SRF and signs; Optional: requesting unit answers the Customer Feedback/ Satisfaction Form and drops it in the drop box | 1.6 Stamps "Certified True<br>Copy" and signs initials on all<br>the pages of the document/s<br>and submits to the GSD Chief | None | 5 minutes to 30<br>minutes<br>(depending on<br>the volume) | GSD Records<br>Officer                                        |
|----------------------------------------------------------------------------------------------------|----------------------------------------------------------------------------------------------------|------|------------------------------------------------------------|---------------------------------------------------------------|
|                                                                                                    | 1.7 Signs each and every page of the CTC of the document/s and returns it to the Records Officer                             | None | 2 minutes to 10<br>minutes<br>(depending on<br>the volume) | GSD Chief                                                     |
|                                                                                                    | 1.8 Releases the authenticated record/s to the requesting unit                                                               | None | 5 minutes                                                  | GSD Records<br>Officer                                        |
|                                                                                                    | 1.9 After completion of the request, the GSD Records Officer has the SRF acknowledged as done by the requesting unit;        | None | 2 minutes                                                  | GSD Records<br>Officer                                        |
|                                                                                                    | 2.1 GSD Records Officer returns the acknowledged SRF to the admin officer for recording                                      | None | 5 minutes                                                  | Requesting PS-<br>DBM officer/unit;<br>GSD Records<br>Officer |
|                                                                                                    | 2.2 Admin Officer records the accomplished SRF in the data sheet for performance monitoring                                  | None | 5 minutes                                                  | GSD Admin.<br>Officer                                         |
|                                                                                                    | TOTAL                                                                                                    | NONE | 1 day, 1 hour<br>and 17<br>minutes                         |                                                               |

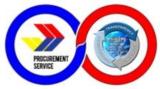

# 9. Documentation and Assigning of Serial Number for Office Order and Travel Orders

This covers the receiving and assigning of serial numbers for Office Order and Travel Order for posting/official release for guidance and reference of all employees.

| Office/Division:                                                                                                    | General Services Division - Central Records Unit                                                                                                    |                       |                    |                                                  |
|----------------------------------------------------------------------------------------------------|----------------------------------------------------------------------------------------------------|-----------------------|--------------------|--------------------------------------------------|
| Classification:                                                                                                    | Simple                                                                                                    |                       |                    |                                                  |
| Type of Transaction:                                                                                                    | G2G – Government to Government                                                                                                    |                       |                    |                                                  |
| Who may avail:                                                                                                    | PS-DBM Employees                                                                                                    |                       |                    |                                                  |
| CHECKLIS                                                                                                    | ST OF REQUIREMENTS                                                                                                    |                       | WHERE TO SE        | CURE                                             |
| Approved Office Or                                                                                                    | rder/Travel Order                                                                                                    | Human                 | Resource Develo    | pment Division                                   |
| CLIENT STEPS                                                                                                    | AGENCY ACTION                                                                                                    | FEES<br>TO BE<br>PAID | PROCESSING<br>TIME | PERSON<br>RESPONSIBLE                            |
| 1. Submit the signed/ approved Office Order or Travel Order (original) for posting                                              | 1.1 Check correctness and completeness of the information and document/s                                                                                                    | None                  | 10 minutes         | HRDD Staff ;<br>Receiving<br>Officer GSD-<br>CRU |
|                                                                                                    | 1.2 Stamp received the duplicate copy and returns to the HRDD Staff                                                                                                    | None                  | 5 minutes          | Receiving<br>Officer GSD-<br>CRU                 |
| 2. E-mails the digital copy (Word File) of the signed/approved Office Order/Travel Order to GSD-CRU (gsdcru@ps-philgeps.gov.ph) | 2.1 Assigns the serial number<br>by logging the OO/TO in the<br>database and selecting the<br>latest unused number from the<br>list of sequentially arranged<br>control numbers | None                  | 15 minutes         | HRDD Staff ;<br>Receiving<br>Officer GSD-<br>CRU |
|                                                                                                    | 2.2 Writes the assigned serial number and date in the upper right portion of the original signed OO/TO and submits to the Records Officer                                       | None                  | 5 minutes          | Receiving<br>Officer GSD-<br>CRU                 |

| PROCUREMENT            |  |
|------------------------|--|
| PROCUREMENT<br>SERVICE |  |

| 3.2 Scans and files the original signed OO/TO  TOTAL                                                                                                    | None<br>NONE | 20 minutes  1 hour and 10 | Records Officer                  |
|----------------------------------------------------------------------------------------------------|--------------|---------------------------|----------------------------------|
| 3.1 Reviews the original signed OO/TO versus the emailed copy. Stamps the original signed OO/TO as "Official Release"                                                 | None         | 5 minutes                 | Records Officer                  |
| 2.4 Emails the PDF copy of the OO/TO to the intended recipients                                                                                                    | None         | 5 minutes                 | Receiving<br>Officer GSD-<br>CRU |
| 2.3 Encodes the assigned serial number and date in the digital copy of the OO/TO; also, encodes "SGD" in the signature portion of the OO/TO and saves the file as PDF | None         | 5 minutes                 | Receiving<br>Officer GSD-<br>CRU |

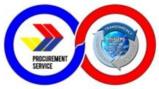

# 10. Purchase Request for Goods (Items, Supplies and Materials) through the Internal Bids and Awards Committee

This covers the procurement of goods through competitive bidding or alternative modes of procurement (except Shopping) to be conducted by the Internal Bids and Awards Committee of the Procurement Service-DBM.

| Office/Division:                                                                                                  | General Services Division                                                                                             |                                                   |                              |                                                            |
|----------------------------------------------------------------------------------------------------|----------------------------------------------------------------------------------------------------|---------------------------------------------------|------------------------------|------------------------------------------------------------|
| Classification:                                                                                                   | Highly Technical                                                                                                    |                                                   |                              |                                                            |
| Type of Transaction:                                                                                              | G2G – Government to Government                                                                                        |                                                   |                              |                                                            |
| Who may avail:                                                                                                    | PS-DBM Employees                                                                                                    |                                                   |                              |                                                            |
| CHECKLIS                                                                                                    | ST OF REQUIREMENTS                                                                                                    |                                                   | WHERE TO SE                  | CURE                                                       |
| Duly accomplish complete specificat                                                                               | ed Purchase Request (PR) with ions                                                                                    | (                                                 | General Services             | Division                                                   |
| 2. Price Monitor Reduly approved by the                                                                           | port (PMR) or Market Survey<br>ne HOA                                                                                 | E                                                 | ind-User / Reques            | sting Unit                                                 |
| 3. Certificate of Ava                                                                                             | ailability of Funds (CAF)                                                                                             | Plannir                                           | ng and Budget Div<br>Section | rision – Budget                                            |
| (APP) where the re                                                                                                | proved Annual Procurement Plan<br>quested item for procurement is<br>Supplemental APP if the item is<br>original APP) | Internal Bids and Awards Committee<br>Secretariat |                              |                                                            |
| CLIENT STEPS                                                                                                    | AGENCY ACTION                                                                                                    | FEES<br>TO BE<br>PAID                             | PROCESSING<br>TIME           | PERSON<br>RESPONSIBLE                                      |
| 1. Submits the approved Purchase Request (PR) and required attachments to the GSD for the request for procurement | 1.1 Receives and logs the documents in the monitoring sheet                                                           | None                                              | 5 minutes                    | Requesting Unit<br>(End-User);<br>Receiving<br>Officer GSD |
|                                                                                                    | 1.2 Forwards the documents to the Administrative Officer In-Charge for evaluation                                     | None                                              | 2 minutes                    | Receiving<br>Officer GSD;<br>Administrative<br>Officer     |

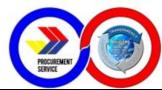

| 1.3 Checks the completeness and correctness of documents                                                       | None | 1 hour                | Administrative<br>Officer                                         |
|----------------------------------------------------------------------------------------------------|------|-----------------------|-------------------------------------------------------------------|
| 1.4 Forwards the documents to<br>the Chief Administrative Officer<br>for review and endorsement to<br>the iBAC | None | 2 minutes             | Administrative<br>Officer; Chief<br>Administrative<br>Officer     |
| 1.5 Reviews the documents and routes it to the iBAC Secretariat                                                | None | 30 minutes            | Chief<br>Administrative<br>Officer                                |
| 1.6 Forwards the documents to the Releasing Officer                                                            | None | 2 minutes             | Chief Administrative Officer; Releasing Officer GSD               |
| 1.7 Logs the documents in the monitoring sheet and routes it to the iBAC Secretariat for agenda                | None | 5 minutes             | Releasing<br>Officer GSD                                          |
| 1.8 After receipt, the iBAC<br>Secretariat shall include the<br>request in the schedule of<br>iBAC agenda      | None | 10 minutes            | Internal Bids<br>and Awards<br>Committee<br>(iBAC)<br>Secretariat |
| TOTAL                                                                                                    | NONE | 1 hour and 56 minutes |                                                                   |

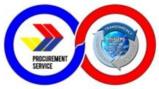

# 11. Purchase Request for Goods (Items, Supplies and Materials) through Shopping

This covers the procurement of goods through Shopping under Section 52.1(a) and 52.1(b) of R.A.9184 to be conducted by the General Services Division of the Procurement Service-DBM.

| Office/Division:                                                                               | General Services Division                                                                                                    |                           |                                                  |                                                                 |  |
|------------------------------------------------------------------------------------------------|----------------------------------------------------------------------------------------------------|---------------------------|--------------------------------------------------|-----------------------------------------------------------------|--|
| Classification:                                                                                | Highly Technical                                                                                                    |                           |                                                  |                                                                 |  |
| Type of Transaction:                                                                           | G2G – Government to Government                                                                                                    |                           |                                                  |                                                                 |  |
| Who may avail:                                                                                 | PS-DBM Employees                                                                                                    |                           |                                                  |                                                                 |  |
| CHECKLIS                                                                                       | ST OF REQUIREMENTS                                                                                                    |                           | WHERE TO SE                                      | CURE                                                            |  |
| Duly accomplish complete specificat                                                            | ed Purchase Request (PR) with ions                                                                                                | (                         | General Services                                 | Division                                                        |  |
| 2. At least three (3) worth Php1,000 an                                                        | valid quotations – <i>for items</i><br>d above                                                                                    | E                         | ind-User / Reques                                | sting Unit                                                      |  |
| 3. Certificate of Avaitems included in th                                                      | ailability of Funds (CAF) – for<br>ne APP-NCSE                                                                                    | Plannir                   | Planning and Budget Division – Budget<br>Section |                                                                 |  |
| (APP) or APP-CSE procurement is incl                                                           | oroved Annual Procurement Plan<br>where the requested item for<br>uded (approved Supplemental<br>ot included in the original APP) | General Services Division |                                                  | Division                                                        |  |
| CLIENT STEPS                                                                                   | AGENCY ACTION                                                                                                    | FEES<br>TO BE<br>PAID     | PROCESSING<br>TIME                               | PERSON<br>RESPONSIBLE                                           |  |
| 1. Submits the approved Purchase Request (PR) and required attachments to the GSD for Shopping | 1.1 Receives and logs the documents in the monitoring sheet                                                                       | None                      | 5 minutes                                        | Requesting Unit<br>(End-User);<br>Receiving<br>Officer GSD      |  |
|                                                                                                | 1.2 Forwards the documents to<br>the Chief Administrative Officer<br>for assignment of<br>Administrative Officer                  | None                      | 2 minutes                                        | Receiving<br>Officer GSD;<br>Chief<br>Administrative<br>Officer |  |

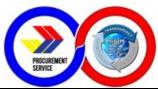

| 1.3 Reviews the documents and assigns it to an Administrative Officer                                                                                                    | None | 5 minutes                   | Chief<br>Administrative<br>Officer                                |
|----------------------------------------------------------------------------------------------------|------|-----------------------------|-------------------------------------------------------------------|
| 1.4 Checks the completeness and correctness of documents                                                                                                    | None | 1 hour                      | Administrative<br>Officer                                         |
| 1.5 (a) For items amounting to less than Php1,000.00 – forwards the request to the supply officer for canvass and purchase through Petty Cash Fund (see related procedure for purchase through PCF)                               | None | 2 minutes                   | Administrative<br>Officer                                         |
| 1.5 (b) For items amounting to Php1,000.00 and above – send out Request for Quotations (RFQ) and prepare the Price Monitoring Report (PMR)                                                                                        | None | 3 Days                      | Administrative<br>Officer                                         |
| 1.6 Submits the PMR to the<br>Chief Administrative Officer for<br>review and approval                                                                                                    | None | 2 minutes                   | Administrative<br>Officer                                         |
| 1.7 Reviews and signs the PMR; Routes the PMR to the Director of Administrative and Finance Group and Executive Director for approval                                                                                             | None | 4 Days                      | Chief Administrative Officer; Director of AFG; Executive Director |
| 1.8 After approval of the PMR, post the Request For Quotation (RFQ) to the PhilGEPS and PS-DBM websites, and, if available, to conspicuous places within PS (For items amounting to Php50,000.00 and below – no need to post RFQ) | None | At least 3<br>Calendar Days | Administrative<br>Officer; GSD<br>assigned<br>Secretariat         |

|                        | 1 |
|------------------------|---|
| DONNIGEMENT            |   |
| PROCUREMENT<br>SERVICE |   |
|                        |   |

| 1.9 Evaluate and Rank<br>Proposal/s                                                                                                    | None | 1 Day      | Administrative<br>Officer; GSD<br>assigned<br>Secretariat                                 |
|----------------------------------------------------------------------------------------------------|------|------------|-------------------------------------------------------------------------------------------|
| 1.10 Prepare the documents<br>for award (Post-Qualification<br>Report, Notice of Award, Letter<br>Order, Notice to Proceed) and<br>submits to the CAO                                                                                     | None | 1 Day      | Administrative<br>Officer; GSD<br>assigned<br>Secretariat                                 |
| 1.11 Reviews and signs the Letter Order and other pertinent documents (NOA, NTP); Routes the documents to the Chief Accountant; Director of AFG; and Executive Director for approval – See related procedure for Letter Order preparation | None | 5 Days     | Chief Administrative Officer (CAO); Chief Accountant; Director of AFG; Executive Director |
| 1.12 Informs the winning bidder by transmitting the NOA, LO and NTP for acknowledgement                                                                                                    | None | 30 minutes | GSD assigned<br>Secretariat                                                               |
| 1.13 Post the Notice of Award (NOA) to the PhilGEPS and PS-DBM websites, and, if available, to conspicuous places within PS (For items amounting to Php50,000.00 and below – no need to post NOA)                                         | None | 30 minutes | GSD assigned<br>Secretariat                                                               |
| 1.14 Accepts the delivery of items from the winning supplier and receives the Delivery Receipt/ Sales Invoice/ Billing Statement                                                                                                    | None | 1 hour     | GSD Property<br>and Supply<br>Officer                                                     |
| 1.15 Prepares the Request For Inspection (RFI) and Inspection and Acceptance Report (IAR) and forwards the documents to                                                                                                    | None | 15 minutes | GSD Property<br>and Supply<br>Officer                                                     |

| PROCUREMENT<br>SERVICE |  |
|------------------------|--|
|                        |  |

| the Inspection Division for inspection                                                                                                    |      |                                                             |                                       |
|----------------------------------------------------------------------------------------------------|------|-------------------------------------------------------------|---------------------------------------|
| 1.16 After acceptance and issuance of Inspection Certification and Acceptance Report (ICAR), the items will be issued to the requesting unit (See related procedure for issuance of ICS and/or PAR) | None | 1 hour                                                      | GSD Property<br>and Supply<br>Officer |
| TOTAL                                                                                                    | NONE | 18 days, 4 hours and 31 minutes (excluding delivery period) |                                       |

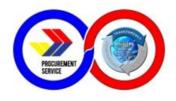

### 12. Preparation of Letter Order (Purchase Order)

This covers the preparation of Letter Order for issuance to Supplier

| Office/Division:                                                                                                | General Services Division                                                                                                    |                                                       |                                |                                                                              |
|----------------------------------------------------------------------------------------------------|----------------------------------------------------------------------------------------------------|-------------------------------------------------------|--------------------------------|------------------------------------------------------------------------------|
| Classification:                                                                                                 | Highly Technical                                                                                                    |                                                       |                                |                                                                              |
| Type of Transaction:                                                                                            | G2G – Government to Government                                                                                                    |                                                       |                                |                                                                              |
| Who may avail:                                                                                                  | PS-DBM Employees                                                                                                    |                                                       |                                |                                                                              |
| CHECKLIS                                                                                                    | ST OF REQUIREMENTS                                                                                                    |                                                       | WHERE TO SE                    | CURE                                                                         |
| Received Copy of Notice of Award (NOA)                                                                          |                                                                                                    | Internal Bids and Awards Committee (iBAC) Secretariat |                                |                                                                              |
| 2. Copy of iBAC Re                                                                                              | esolutions                                                                                                    | Internal B                                            | ids and Awards C<br>Secretaria | ` '                                                                          |
| 3. Copy of Supplier PhilGEPS Certifica                                                                          | 's PhilGEPS Registration or te                                                                                                    | Internal B                                            | ids and Awards C<br>Secretaria | ` ,                                                                          |
| CLIENT STEPS                                                                                                    | AGENCY ACTION                                                                                                    | FEES<br>TO BE<br>PAID                                 | PROCESSING<br>TIME             | PERSON<br>RESPONSIBLE                                                        |
| 1. Submits a copy<br>of the NOA, iBAC<br>Resolution/s and<br>PhilGEPS<br>Registration<br>/Certificate to<br>GSD | 1.1 Receives and logs the documents in the monitoring sheet                                                                                    | None                                                  | 5 minutes                      | Internal Bids and Awards Committee (iBAC) Secretariat; Receiving Officer GSD |
|                                                                                                    | 1.2 Forwards the documents to<br>the Senior Administrative<br>Assistant for Letter Order (LO)<br>preparation                                   | None                                                  | 2 minutes                      | Receiving<br>Officer GSD;<br>Senior<br>Administrative<br>Assistant           |
|                                                                                                    | 1.3 Checks the completeness and correctness of the documents                                                                                   | None                                                  | 30 minutes                     | Senior<br>Administrative<br>Assistant                                        |
|                                                                                                    | 1.4 Inputs the Letter Order in the FACT system                                                                                                 | None                                                  | 30 minutes                     | Senior<br>Administrative<br>Assistant                                        |
|                                                                                                    | 1.5 Prints the LO and forwards<br>the documents to the<br>Administrative Assistant for<br>preparation of Notice to<br>Proceed (NTP) and Budget | None                                                  | 5 minutes                      | Senior<br>Administrative<br>Assistant                                        |

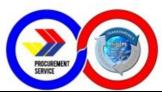

|                                                                                              | Utilization Report and Status (BURS)                                                                                                    |      |               |                                    |
|----------------------------------------------------------------------------------------------|----------------------------------------------------------------------------------------------------|------|---------------|------------------------------------|
|                                                                                              | 1.6 Prepares the BURS (if applicable) and have it signed by the end-user and approved by the Budget Section Head                                                                           | None | 1 hour        | Administrative<br>Assistant        |
|                                                                                              | 1.7 Prepares the NTP and<br>submits it along with LO, BURS<br>(if applicable), copy of NOA<br>and other pertinent documents<br>to the Chief Administrative<br>Officer                      | None | 15 minutes    | Administrative<br>Assistant        |
|                                                                                              | 1.8 Reviews the LO, NTP,<br>BURS, NOA and other<br>documents                                                                                                    | None | 15 minutes    | Chief<br>Administrative<br>Officer |
|                                                                                              | 1.9 Signs the LO and affixes initials on the NTP; forwards the documents to the Administrative Assistant                                                                                   | None | 5 minutes     | Chief<br>Administrative<br>Officer |
|                                                                                              | 1.10 Logs the documents in<br>the monitoring sheet and<br>routes it to the Comptroller<br>Division; Office of the Director<br>for AFG and Office of the<br>Executive Director for approval | None | 5 days        | Administrative<br>Assistant        |
|                                                                                              | 1.11 After receipt of the approved LO and NTP, forwards the documents to the iBAC for transmittal to the winning supplier                                                                  | None | 5 minutes     | Administrative<br>Assistant        |
| 2.1. Transmits the signed copy of the LO and NTP to the winning supplier for acknowledgement |                                                                                                    | None | Within 2 days | iBAC Secretariat                   |

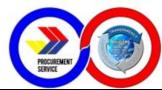

| 2.2. Prepares the COA Transmittal and Checklist of Documents and submits to the Resident COA Auditor                                           |                                                                                                    | None | Within 5 days<br>from receipt of<br>the LO and<br>NTP | iBAC Secretariat            |
|----------------------------------------------------------------------------------------------------|----------------------------------------------------------------------------------------------------|------|-------------------------------------------------------|-----------------------------|
| 2.3. Provides GSD with a copy of the COA Transmittal and Checklist of Documents together with certified true copies of all pertinent documents | 2.1 Receives the file copy of COA Transmittal and Checklist of Documents together with the certified true copies of the attachments for file copy and attachment to payment | None | 5 minutes                                             | Administrative<br>Assistant |
|                                                                                                    | TOTAL                                                                                                    | NONE | 12 days, 2<br>hours and 57<br>minutes                 |                             |

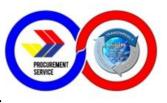

### 13. Requisition and Issuance of Supplies and Equipment

This procedure covers the requisition and issuance of in-stock inventory items and/or equipment which starts from the preparation of the Requisition and Issuance Slip (RIS) and ends with the issuance and receipt of the requested item/s.

| Office/Division:                                                                                                    | General Services Division                 |                           |  |  |
|----------------------------------------------------------------------------------------------------|-------------------------------------------|---------------------------|--|--|
| Classification:                                                                                                    | Simple                                    |                           |  |  |
| Type of Transaction:                                                                                                    | G2G – Government to Government            |                           |  |  |
| Who may avail:                                                                                                    | PS-DBM Employees                          |                           |  |  |
| CHECKLIS                                                                                                    | CHECKLIST OF REQUIREMENTS WHERE TO SECURE |                           |  |  |
| Duly accomplished Requisition and Issuance Slip (RIS) approved by the Director/Division Chief of the requesting unit – 1 original copy |                                           | General Services Division |  |  |
|                                                                                                    |                                           |                           |  |  |

#### When Supplies and/or Equipment are available:

| CLIENT STEPS                                                                                                    | AGENCY ACTION                                                                                                    | FEES<br>TO BE<br>PAID | PROCESSING<br>TIME | PERSON<br>RESPONSIBLE                                      |
|----------------------------------------------------------------------------------------------------|----------------------------------------------------------------------------------------------------|-----------------------|--------------------|------------------------------------------------------------|
| 1. Submits the duly accomplished Requisition and Issuance Slip (RIS) in one (1) copy – signed and approved by the Director/Division Chief of the requesting unit | 1.1 Receives and logs the RIS in the monitoring sheet                                                                 | None                  | 5 minutes          | Requesting Unit<br>(End-User);<br>Receiving<br>Officer GSD |
|                                                                                                    | 1.2 Forwards the documents to the Supply Officer for evaluation                                                       | None                  | 2 minutes          | Receiving<br>Officer GSD;<br>GSD Supply<br>Officer         |
|                                                                                                    | 1.3 Checks the completeness and correctness of documents and assigns the RIS number                                   | None                  | 5 minutes          | GSD Supply<br>Officer                                      |
|                                                                                                    | 1.4 Checks the availability of<br>the items being requested and<br>monitors the consumption of<br>the requesting unit | None                  | 5 minutes          | GSD Supply<br>Officer                                      |

|                        | 1 |  |
|------------------------|---|--|
| DESCRIPTION            |   |  |
| PROCUREMENT<br>SERVICE |   |  |
|                        |   |  |

| 450                                                                                                    |      |                       |                                                                          |
|----------------------------------------------------------------------------------------------------|------|-----------------------|--------------------------------------------------------------------------|
| 1.5 Prepares the requested supplies and/or equipments                                                                                                    | None | 30 minutes            | GSD Supply<br>Officer                                                    |
| 1.6 Identifies if the requested item/s are Semi-Expendable or Capital Outlay                                                                                                    | None | 5 minutes             | GSD Supply<br>Officer                                                    |
| 1.6 (a) If Semi-Expendable, prepares the Inventory Custodian Slip (ICS) and signs in the Issued By (Received From) portion                                                                                                    | None | 10 minutes            | GSD Supply<br>Officer                                                    |
| 1.6 (b) If Capital Outlay, submits the item/s to the Property Officer for preparation and issuance of the Property Acknowledgement Receipt (PAR) and signs in the Issued By portion  If applicable, stick the Property Tag in the equipment issued under PAR/ICS | None | 20 minutes            | GSD Supply<br>Officer; GSD<br>Property Officer                           |
| 1.7 Forwards the RIS and PAR/ICS to the Chief Administrative Officer for approval and signature                                                                                                    | None | 2 minutes             | Supply and/or<br>Property Officer;<br>Chief<br>Administrative<br>Officer |
| 1.8 Reviews the documents and signs in the Approved By portion of the RIS                                                                                                    | None | 5 minutes             | Chief<br>Administrative<br>Officer                                       |
| 1.9 Returns the RIS and ICS/PAR to the Supply Officer for release to the request                                                                                                    | None | 2 minutes             | Chief<br>Administrative<br>Officer; GSD<br>Supply Officer                |
| 1.10 Records the released items including its quantity, date of issuance and the requesting unit in the Stock Card                                                                                                    | None | 5 minutes             | GSD Supply<br>Officer                                                    |
| TOTAL                                                                                                    | NONE | 1 hour and 51 minutes |                                                                          |

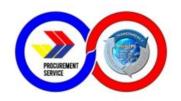

| When Supplies and/or Equipment are not available:                                                                                                    |                                                                                                    |                       |                    |                                                            |
|----------------------------------------------------------------------------------------------------|----------------------------------------------------------------------------------------------------|-----------------------|--------------------|------------------------------------------------------------|
| CLIENT STEPS                                                                                                    | AGENCY ACTION                                                                                                    | FEES<br>TO BE<br>PAID | PROCESSING<br>TIME | PERSON<br>RESPONSIBLE                                      |
| 1. Submits the duly accomplished Requisition and Issuance Slip (RIS) in one (1) copy – signed and approved by the Director/Division Chief of the requesting unit | 1.1 Receives and logs the RIS in the monitoring sheet                                                                                                    | None                  | 5 minutes          | Requesting Unit<br>(End-User);<br>Receiving<br>Officer GSD |
|                                                                                                    | 1.2 Forwards the documents to the Supply Officer for evaluation                                                                                                    | None                  | 2 minutes          | Receiving<br>Officer GSD;<br>GSD Supply<br>Officer         |
|                                                                                                    | 1.3 Checks the completeness and correctness of documents and assigns the RIS number                                                                                                    | None                  | 5 minutes          | GSD Supply<br>Officer                                      |
|                                                                                                    | 1.4 Checks the availability of<br>the items being requested and<br>monitors the consumption of<br>the requesting unit                                                                                                    | None                  | 5 minutes          | GSD Supply<br>Officer                                      |
|                                                                                                    | 1.5 Marks the item/s as unavailable or out of stock in the RIS form and returns the RIS to the requesting unit  If needed and requested, issues the "Certificate of Non-Availability of Stock" and advises the requesting unit to prepare Purchase Request if urgently needed | None                  | 10 minutes         | GSD Supply<br>Officer                                      |
| 2. Acknowledges the receipt of the RIS and/or pertinent information                                                                                              | 2.1 Keeps and file a copy of<br>the received RIS record<br>purposes                                                                                                    | None                  | 5 minutes          | GSD Supply<br>Officer                                      |
|                                                                                                    | TOTAL                                                                                                    | NONE                  | 32 minutes         |                                                            |

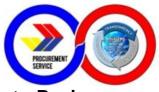

## 14. Submission of Office Performance Commitment Review (OCPR)/Office Performance Accomplishment Report (OPAR)

| Office/Division:                                                                   | Planning and Budgeting Division (Planning Section)                                                                                                |                    |                        |                                        |
|------------------------------------------------------------------------------------|----------------------------------------------------------------------------------------------------|--------------------|------------------------|----------------------------------------|
| Classification:                                                                    | Simple                                                                                                    |                    |                        |                                        |
| Type of Transaction:                                                               | G2G – Government to G                                                                                                    | Sovernment         |                        |                                        |
| Who may avail:                                                                     | PS-DBM personnel                                                                                                    |                    |                        |                                        |
| CHECKLIST OF                                                                       | REQUIREMENTS                                                                                                    |                    | WHERE TO SE            | CURE                                   |
| Signed OPCR and OF                                                                 | PAR form                                                                                                    |                    |                        |                                        |
| CLIENT STEPS                                                                       | AGENCY ACTION                                                                                                    | FEES TO<br>BE PAID | PROCESSING<br>TIME     | PERSON<br>RESPONSIBLE                  |
| Planning Section<br>submits the<br>proposed<br>targets/commitments<br>for the year | Convene the PMT members                                                                                                    | None               | 5 days                 | Planning<br>Section/PMT<br>Secretariat |
|                                                                                    | Present/Discuss the suggested targets/commitments                                                                                                 | None               | 3 hours                | Planning<br>Section/PMT<br>Secretariat |
|                                                                                    | The Secretariat incorporates all suggestions/ recommendations and share through Google Sheet the OPCR for approval/corrections of the PMT members | None               | 3 days                 | Planning<br>Section/PMT<br>Secretariat |
|                                                                                    | IF approved: transmit<br>the printed copy to<br>PMT members for<br>signature                                                                      | None               | 2 days                 | Planning<br>Section/PMT<br>Secretariat |
|                                                                                    | IF with corrections:<br>revise and share the<br>document through<br>Google Sheets for<br>comments/suggestions                                     | None               | 2 days                 | Planning<br>Section/PMT<br>Secretariat |
|                                                                                    | Submit the signed copy to DBM-CPMS for evaluation                                                                                                 | None               | 2 days                 | Planning<br>Section/PMT<br>Secretariat |
|                                                                                    | TOTAL                                                                                                    | NONE               | 14 days and<br>3 hours |                                        |

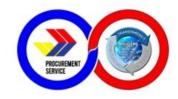

### 15. Signing of OPAR by the head of the agency

| Office/Division:                     | Planning and Budgeting Division (Planning Section)                          |                    |                    |                                        |
|--------------------------------------|-----------------------------------------------------------------------------|--------------------|--------------------|----------------------------------------|
| Classification:                      | Simple                                                                      |                    |                    |                                        |
| Type of Transaction:                 | G2G – Government                                                            | t to Governmer     | nt                 |                                        |
| Who may avail:                       | PS-DBM personnel                                                            |                    |                    |                                        |
| CHECKLIST OF R                       | EQUIREMENTS                                                                 | I                  | WHERE TO SEC       | URE                                    |
| Accomplishment Repo                  | rts as per OPCR                                                             | Divisions con      | cerned             |                                        |
| CLIENT STEPS                         | AGENCY<br>ACTION                                                            | FEES TO<br>BE PAID | PROCESSING<br>TIME | PERSON<br>RESPONSIBLE                  |
| DBM-CPMS requires submission of OPAR | Request for<br>submission of<br>accomplishment<br>reports from<br>divisions | None               | 5 days             | Planning<br>Section                    |
|                                      | Prepare<br>Monitoring Tool<br>and consolidate<br>the reports                | None               | 5 days             | Planning<br>Section                    |
|                                      | Submit OPAR to<br>the Office of the<br>Executive Director<br>for approval   | None               | 2 days             | Planning<br>Section                    |
|                                      | Submit OPAR to<br>DBM-CPMS for<br>evaluation                                | None               | 3 days             | Planning<br>Section/PMT<br>Secretariat |
|                                      | TOTAL                                                                       | NONE               | 15 days            |                                        |

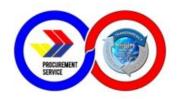

# 16. Certification of Budget Availability on the BURS Prior to Payment/Disbursement

| Office/Division:                                                                                                    | Planning and Budgeting Division (Budget Section)                                                                                     |                    |                        |                                   |
|----------------------------------------------------------------------------------------------------|----------------------------------------------------------------------------------------------------|--------------------|------------------------|-----------------------------------|
| Classification:                                                                                                    | Simple                                                                                                    |                    |                        |                                   |
| Type of Transaction:                                                                                                    | G2G – Government to 0                                                                                                    | Government         |                        |                                   |
| Who may avail:                                                                                                    | PS-DBM personnel                                                                                                    |                    |                        |                                   |
|                                                                                                    | REQUIREMENTS                                                                                                    |                    | WHERE TO SEC           | URE                               |
| <ol> <li>BURS form with signature of end-user division chief on Box A</li> <li>Supporting documents validating the legality of the claim/expenditure</li> </ol> |                                                                                                    | BURS form is       | s downloadable fro     | om the PS intranet                |
| CLIENT STEPS                                                                                                    | AGENCY ACTION                                                                                                    | FEES TO<br>BE PAID | PROCESSING<br>TIME     | PERSON<br>RESPONSIBLE             |
| End-user division<br>submits signed<br>BURS form                                                                                                    | Verifies against budget registries the availability of fund for the purpose indicated in the BURS and certifies on Box B of the BURS | NONE               | one (1)<br>working day | Budget<br>Staff/Budget<br>Officer |
|                                                                                                    | Forwards the BURS and pertinent supporting documents to the Comptroller Division for disbursement voucher processing.                | NONE               | one (1)<br>working day | Budget<br>Staff/Budget<br>Officer |
|                                                                                                    | TOTAL                                                                                                    | NONE               | 2 days                 |                                   |

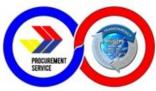

# 17. Issuance of Budget Realignment Advice Forms A & B for Budget Realignment Request

| Office/Division:                                                                            | Planning and Budgeting Division (Budget Section)                                                                                                    |                    |                        |                                   |
|---------------------------------------------------------------------------------------------|----------------------------------------------------------------------------------------------------|--------------------|------------------------|-----------------------------------|
| Classification:                                                                             | Simple                                                                                                    |                    |                        |                                   |
| Type of Transaction:                                                                        | G2G – Government to 0                                                                                                    | Government         |                        |                                   |
| Who may avail:                                                                              | Concerned Division                                                                                                    |                    |                        |                                   |
| CHECKLIST OF                                                                                | REQUIREMENTS                                                                                                    |                    | WHERE TO SEC           | URE                               |
| the item to be p                                                                            | nd market survey of rocured or any other rting documents in xpenditure                                                                                                    | End-user divis     | sion/Requesting c      | division                          |
| CLIENT STEPS                                                                                | AGENCY ACTION                                                                                                    | FEES TO<br>BE PAID | PROCESSING<br>TIME     | PERSON<br>RESPONSIBLE             |
| End-user division<br>submits a letter<br>request addressed to<br>the Head of the<br>Agency. | Verifies the availability of budget of an object of expenditure where the realignment is to be sourced then issues forms A & B certifying that the amount for realignment is still unutilized as of the request date. | NONE               | one (1)<br>working day | Budget<br>Staff/Budget<br>Officer |
|                                                                                             | Forwards the letter request and RAF A&B to the Administrative and Finance Director for endorsement.                                                                                                    | NONE               | one (1)<br>working day | Budget<br>Staff/Budget<br>Officer |
|                                                                                             | TOTAL                                                                                                    | NONE               | 2 days                 |                                   |

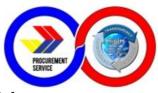

### 18. Issuance of Certificate of Availability of Fund (CAF) Prior to Procurement

| Office/Division:                                                                                                    | Planning and Budgeting Division (Budget Section)                                                                                                    |                    |                        |                                   |
|----------------------------------------------------------------------------------------------------|----------------------------------------------------------------------------------------------------|--------------------|------------------------|-----------------------------------|
| Classification:                                                                                                    | Simple                                                                                                    |                    |                        |                                   |
| Type of Transaction:                                                                                                  | G2G – Government to 0                                                                                                    | Government         |                        |                                   |
| Who may avail:                                                                                                    | Concerned Division                                                                                                    |                    |                        |                                   |
| CHECKLIST OF                                                                                                    | REQUIREMENTS WHERE TO SECURE                                                                                                    |                    |                        |                                   |
| Market surveys, copy of PPMP                                                                                          | purchase request,                                                                                                    | End-user divi      | sion/Requesting c      | division                          |
| CLIENT STEPS                                                                                                    | AGENCY ACTION                                                                                                    | FEES TO<br>BE PAID | PROCESSING<br>TIME     | PERSON<br>RESPONSIBLE             |
| End-user division<br>requests for<br>Certificate of<br>Availability of Fund<br>(CAF) to support<br>purchase requests. | Verifies that item for procurement is in the PPMP and budget is still available then issues a CAF indicating the amount for procurement and item to be procured. | NONE               | one (1)<br>working day | Budget<br>Staff/Budget<br>Officer |
|                                                                                                    | Returns the submitted documents attached with a signed CAF to the enduser/requesting division.                                                                   | NONE               | one (1)<br>working day | Budget<br>Staff/Budget<br>Officer |
|                                                                                                    | TOTAL                                                                                                    | NONE               | 2 days                 |                                   |

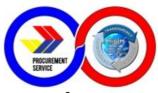

## 19. Submission of Annual Budget Proposal to the Department of Budget and Management (DBM)

| Office/Division:                                                                                                    | Planning and Budgeting Division (Budget Section)                                                              |                                       |                                                |                                                      |
|----------------------------------------------------------------------------------------------------|----------------------------------------------------------------------------------------------------|---------------------------------------|------------------------------------------------|------------------------------------------------------|
| Classification:                                                                                                    | Highly Technical                                                                                              |                                       |                                                |                                                      |
| Type of<br>Transaction:                                                                                                    | G2G – Government to 0                                                                                         | Government                            |                                                |                                                      |
| Who may avail:                                                                                                    | Concerned Division                                                                                            |                                       |                                                |                                                      |
| CHECKLIST OF                                                                                                    | REQUIREMENTS                                                                                                  |                                       | WHERE TO SEC                                   | URE                                                  |
| Budget proposal per division, sales and revenue targets, summary showing fund sources, consolidated expenditures and corresponding net surplus/(deficit), narratives supporting the budget proposal. |                                                                                                    | End-user division/Requesting division |                                                | livision                                             |
| CLIENT STEPS                                                                                                    | AGENCY ACTION                                                                                                 | FEES TO<br>BE PAID                    | PROCESSING<br>TIME                             | PERSON<br>RESPONSIBLE                                |
| Calls for the submission of annual corporate budget                                                                                                    | Makes a budget call and conducts a budget preparation orientation and cascades budget preparation guidelines. | NONE                                  | thee (3)<br>working day                        | Budget Officer                                       |
| Different divisions<br>prepares their PPMP,<br>market surveys and<br>budget proposal<br>summary                                                                                                    | Answers the budget preparation clarifications and queries of divisions                                        | NONE                                  | two (2) months                                 | Division<br>chiefs/Budget<br>Staff/Budget<br>Officer |
| Divisions submit their annual budget proposals attached with PPMPs and market surveys.                                                                                                    | Reviews each<br>division's budget<br>proposals.                                                               | NONE                                  | one (1)<br>working day<br>for each<br>division | Budget<br>Staffs/Budget<br>Officer                   |
|                                                                                                    | Returns to the proponent divisions for revision, if any                                                       | NONE                                  | one (1)<br>working day                         | Budget<br>Staff/Budget<br>Officer                    |

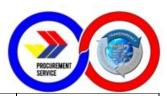

| Divisions re-submits<br>the revised budget<br>proposal                              | Reviews each<br>division's re-submitted<br>budget proposals, if<br>any.                                                                                                    | NONE | one (1)<br>working day<br>for each<br>division | Budget<br>Staff/Budget<br>Officer |
|-------------------------------------------------------------------------------------|----------------------------------------------------------------------------------------------------|------|------------------------------------------------|-----------------------------------|
|                                                                                     | Endorses to the<br>Group Directors for<br>approval.                                                                                                    | NONE | one (1)<br>working day                         | Budget<br>Staff/Budget<br>Officer |
| Group Directors submit to the budget section approved budget proposals of divisions | Budget Section consolidates and forms into statement of net surplus/(deficit), prepares the narratives supporting the budget proposal and the cover memo addressed to the DBM Osec. | NONE | seven (7)<br>workings day                      | Budget Officer                    |
|                                                                                     | TOTAL                                                                                                    | NONE | 2 months and<br>14 days                        |                                   |

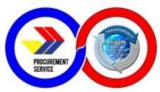

## 20. Preparation of FAR 2, FAR 2-A and FAR 6 for Submission to Commission on Audit (COA)

| Office/Division:                                                                                                    | Planning and Budgeting Division (Budget Section)                                                         |                    |                          |                       |
|----------------------------------------------------------------------------------------------------|----------------------------------------------------------------------------------------------------|--------------------|--------------------------|-----------------------|
| Classification:                                                                                                    | Complex                                                                                                  |                    |                          |                       |
| Type of Transaction:                                                                                                    | G2G – Government to 0                                                                                    | Government         |                          |                       |
| Who may avail:                                                                                                    | Concerned Division                                                                                       |                    |                          |                       |
| CHECKLIST OF                                                                                                    | REQUIREMENTS                                                                                             |                    | WHERE TO SEC             | URE                   |
|                                                                                                    | FAR forms are downloadable from COA website and are also found in the Government Accounting Manual (GAM) |                    |                          |                       |
| CLIENT STEPS                                                                                                    | AGENCY ACTION                                                                                            | FEES TO<br>BE PAID | PROCESSING<br>TIME       | PERSON<br>RESPONSIBLE |
| The Comptroller Division furnishes the Budget Section the finalized Summary of ADA and Checks Issued with corresponding UACS. | Prepares the FAR 2,<br>2-A and FAR 6                                                                     | NONE               | Ten (10)<br>working days | Budget Staff          |
|                                                                                                    | Reviews and signs the BFARs.                                                                             | NONE               | Two (2)<br>working days  | Budget Officer        |
|                                                                                                    | Revises the BFARs, if necessary.                                                                         | NONE               | Two (10)<br>working days | Budget Staff          |
|                                                                                                    | Signs the BFARs and endorses the same to the Comptroller Division.                                       | NONE               | one (1)<br>working day   | Budget Officer        |

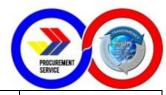

|                                                                                   | TOTAL                                                                                                    | NONE | 25 days                |                |
|-----------------------------------------------------------------------------------|----------------------------------------------------------------------------------------------------|------|------------------------|----------------|
|                                                                                   | The Budget Section submits the fully signed BFARs to COA-PS.                                                      | NONE | one (1)<br>working day | Budget Staff   |
| Comptroller Division endorses back the BFARs to the Budget Section after signing. | Budget Section<br>endorses the BFARs<br>to the AFG Director<br>then to the Head of<br>the Agency for<br>approval. | NONE | one (1)<br>working day | Budget Officer |

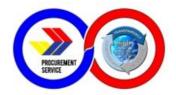

### **Feedback and Complaints**

| FEEDBACK AND COMPLAINTS MECHANISM      |                                                                                                    |  |  |
|----------------------------------------|----------------------------------------------------------------------------------------------------|--|--|
| How to send a feedback                 | Answer the customer feedback form and drop it at the designated Suggestion Box of the service unit                                                                                                    |  |  |
| How feedback is processed              | The Suggestion Box is regularly opened, compiled and recorded by the concerned office. Feedback requiring answers are forwarded to the concerned office/personnel and they are required to answer within ten (10) working days from the receipt of the feedback. |  |  |
| How to file a complaint                | Answer the customer feedback form and write your complain under the space provided for Comments/Suggestions/Complaints/Compliment                                                                                                    |  |  |
| How complaints are processed           | Upon opening of the Suggestion Box, all complaints will be forwarded to the Chief of the concerned office or the next higher position for evaluation and investigation.                                                                                          |  |  |
| Contact Information of PS-<br>PhilGEPS | PS-DBM: (agency@ps-philgeps.gov.ph;<br>supplier@ps-philgeps.gov.ph)<br>PCC: 8888<br>Whistleblower Line: +639190719400                                                                                                    |  |  |

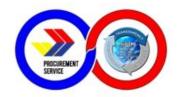

#### **List of Offices**

| Office          | Address                                                                                  | Contact Information                                                                             |
|-----------------|------------------------------------------------------------------------------------------|-------------------------------------------------------------------------------------------------|
| HEAD OFFICE     |                                                                                          |                                                                                                 |
| PS-DBM          | RR Road, Cristobal St., Madrigal<br>Compound, Paco, Manila                               | 8689-7750<br>8689-7751                                                                          |
| PhilGEPS        | Arcache Bldg. Gen. Solano St.<br>Corner Nepomuceno St. San<br>Miguel Manila              | 8640 6906 to 09                                                                                 |
| REGIONAL DEPOTS |                                                                                          |                                                                                                 |
| BAGUIO          | PS-DBM-CAR<br>No .8 Gen. F. Segundo St.<br>Brgy. Legarda-Burnham<br>Baguio City          | Mr. Clifford D. Dagoyen<br>0945-169-7920<br>Ms. Jezamine Karla G. Dela<br>Cruz<br>0917-599-4488 |
| LA UNION        | PS-DBM RO I<br>Government Center<br>Sevilla San Fernando, La Union                       | <b>Mr. Alvin O. Carillo</b><br>0917-245-4762                                                    |
| TUGUEGARAO      | PS-DBM-RO II<br>Regional Government,<br>Center Carig, Tuguegarao<br>City                 | <b>Mr. Winston S. Iquin</b><br>0917-245-4762                                                    |
| PAMPANGA        | PS-DBM-RO III<br>Regional Government<br>Center Maimpis, San<br>Fernando City<br>Pampanga | Mr. Jeff Pangilinan<br>0961-529-0149<br>Mr. Daniel D. Dione<br>0936-951-5809                    |
| LEGAZPI         | PS-DBM-RO V<br>Lakandula Drive, Cogon,<br>Legazpi City                                   | <b>Ms. Adelina B. Serrano</b><br>0917-107-1568                                                  |

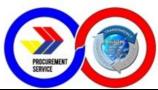

|                   |                                                                          | <ul><li>Mr. Allan Abegonza 0956-841-5745</li><li>Ms. LalaineCarretero 0915-668-8158</li></ul>                                                        |
|-------------------|--------------------------------------------------------------------------|----------------------------------------------------------------------------------------------------|
| CEBU              | PS-DBM- RO VII<br>Sudlon (Near Eco-Tech<br>Ctr. )Lahug , Cebu City       | Ms. Lean Bliss Abuzo<br>0927-977-4982/0929-052-7641<br>Mr. Jewel M. Catuba<br>0923-910-4739                                                          |
| TACLOBAN          | PS-DBM RO VIII<br>Brgy. 77 , Villa Ruiz<br>Marasbaras , Tacloban<br>City | Mr. CeferinoHomeres<br>0917-495-5426<br>Ms. Ma. Teresa A. Aguilos<br>0936-276-7571/0917-108-4606<br>Mr. Raul S. Ramos<br>0928-359-7590/0915-468-2347 |
| CAGAYAN DE<br>ORO | PS-DMB-RO X<br>Zone I, National Highway<br>Bulua, Cagayan De Oro City    | Ms. Gemmarie Ann Teric<br>Mr. John Paul J. Brina<br>0997-173-0451/<br>(088) 881-5607                                                                 |
| DAVAO             | PS-DBM-RO XI<br>Km. 3, Mac Arthur<br>Highway Matina, Davao City          | <i>Mr. Renato L. Quijano</i><br>0905-329-7101<br><i>Ms. Maria Lourdes M. Lopena</i><br>0923-242-8939                                                 |
| KORONADAL         | PS-DBM-RO XII<br>Brgy. Morales , Koronadal<br>City                       | Ms. Kristine Michelle A. Fredile<br>Ms. Angeline Grace M. Orcullo<br>0917-706-4415                                                                   |
| BUTUAN            | PS-DBM-RO XIII<br>JP Rosales Avenue,<br>Butuan City                      | Mr. Dennis Y. Villanueva<br>0917-497-2256<br>Ms. Imelda D. Diola<br>0917-703-0053                                                                    |

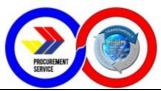

| SUB-DEPOTS         |                                                                                             |                                                    |
|--------------------|---------------------------------------------------------------------------------------------|----------------------------------------------------|
| BONTOC             | BONTOC PROVINCIAL<br>HOSPITAL<br>Bontoc, Mt. Province                                       | 0949-795-6614                                      |
| PUERTO<br>PRINCESA | CITY COLISEUM<br>Barangay San Pedro<br>Puerto Princesa City                                 | (048) 434-0548<br>0915-196-2595<br>0915-177-7739   |
| BACOLOD            | PROCUREMENT SERVICE<br>DEPOT-Negros Occidental<br>Cottage Road, Barangay 9,<br>Bacolod City | (034) 433-7138<br>0915-052-8584                    |
| BILIRAN            | PROVINCIAL CAPITOL<br>General Services Office<br>Calumpang , Naval , Biliran                | (053) 500-4116                                     |
| BORONGAN           | CAPITOL BUILDING<br>Barangay Alang-Alang ,<br>Borongan City                                 | (055) 560-9352                                     |
| CALBAYOG           | CALBAYOG CITY<br>NEW PUBLIC MARKET<br>Barangay Bagacay ,<br>Calbayog City                   | (055) 301-1338                                     |
| CATARMAN           | New Provincial<br>Capitol Compound<br>Barangay Dalakit, Catarman<br>Northern Samar          | 0927-841-1146<br>(055) 251-8100F<br>(055) 500-9553 |
| MAASIN             | Provincial Engineering Office<br>Capitol Compound<br>Maasin City                            | 0917-959-5891<br>(053) 570-8680                    |

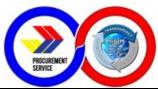

| ZAMBOANGA<br>CITY         | Legionaire St. Zone 4 Zamboanga City (Near LTO) In front of Brgy Hall of Zone 4                  | (062) 991-2185<br>(062) 992-4315 |
|---------------------------|--------------------------------------------------------------------------------------------------|----------------------------------|
| ZAMBOANGA<br>SIBUGAY      | Provincial Government of<br>Ipil<br>Brgy. Sanito,<br>Zamboanga Sibugay                           | 0917-676-0004<br>(062) 333-5469  |
| BUKIDNON                  | New Valencia City<br>Integrated Bus Terminal<br>Bus Terminal Complex<br>Hagkol Valencia City     | (088) 828-2031                   |
| CAMIGUIN                  | PROVINCIAL CAPITOL<br>Mambajao , Camiguin                                                        | (088) 387-0162<br>(088) 387-0575 |
| MISAMIS OCC.<br>OROQUIETA | PROVINCIAL CAPITOL<br>Oroquieta City                                                             | (088) 531-0135<br>(088) 531-0609 |
| MISAMIS<br>ORIENTAL       | PROVINCIAL CAPITOL<br>Prov'l Booking Center<br>Capitol Compound, Luna St.<br>Cagayan De Oro City | (088) 22-726-584                 |
| SURIGAO DEL<br>NORTE      | CAPITOL COMPOUND<br>Capitol Surigao City                                                         | (086) 231-6714<br>(086) 231-6714 |
| MINDANAO HUB              | PiapingItum, Macabalan,<br>Cagayan de Oro City                                                   | (088) 859-0003<br>0997-280-2628  |